**WORKING PAPER 18-09**

**Bureau fédéral du Plan - Federaal Planbureau** Avenue des Arts/Kunstlaan 47-49 1000 Bruxelles/Brussel http://www.plan.be

## **Quotients de mortalité prospectifs**

## **par sexe et unisexes**

Décembre 2009

## **Prospectieve sterftequotiënten**

## **per geslacht en uniseks**

December 2009

*Jean-Marc Paul, jmp@plan.be*

**Abstract** - La première partie de cette étude propose une révision de la méthode générale de construction des quotients de mortalité prospectifs pour les grands âges présentée dans le WP n° 20 de 2004. Une attention particulière a été apportée à la sensibilité des résultats aux paramètres les plus importants. Une projection par sexe incorporant les nouvelles observations pour les années 2002 à 2007 est ensuite présentée.

La seconde partie développe une méthode de calcul des quotients de mortalité prospectifs *unisexes* basée sur une répartition théorique de la population. Les résultats de la projection unisexe résultant de cette nouvelle méthode sont présentés et comparés à ceux obtenus pas la méthode classique.

**Acknowledgements** - L'auteur remercie Geert Bryon, Johan Duyck et Micheline Lambrecht du Bureau fédéral du Plan pour leur aide précieuse et leur implication pendant tout le processus d'élaboration de ce travail. Il remercie également les personnes suivantes pour leurs commentaires : M. Erik Degadt et Mme Marleen Tombeur de la CBFA, M. Michel Denuit de l'UCL, M. Philippe Delfosse de l'ARAB et M. Michel Willems de la DG SIE.

**Abstract** - Het eerste deel van deze studie omvat een herziening van de algemene methode voor de opmaak van de prospectieve sterftequotiënten voor de hoge leeftijden, zoals voorgesteld in WP20 van 2004. Bijzondere aandacht werd besteed aan de gevoeligheid van de resultaten voor de belangrijkste parameters. Daarna volgt een projectie per geslacht waarin de nieuwe waarnemingen voor de jaren 2002 tot 2007 zijn opgenomen.

In het tweede deel wordt een berekeningsmethode voor de *uniseks* prospectieve sterftequotiënten ontwikkeld die gebaseerd is op een theoretische opdeling van de bevolking naar geslacht. De resultaten van de uniseks projectie die voortvloeien uit die nieuwe methode worden voorgesteld en vergeleken met de resultaten van de klassieke methode.

**Acknowledgements** - De auteur dankt Geert Bryon, Johan Duyck en Micheline Lambrecht van het Federaal Planbureau voor hun waardevolle hulp en hun inzet tijdens het tot stand brengen van dit werk. Hij dankt ook de volgende personen voor hun commentaar: de heer Erik Degadt en mevr. Marleen Tombeur van de CBFA, M. Michel Denuit van de UCL, de heer Philippe Delfosse van het ARAB en de heer Michel Willems van de AD SEI.

**Jel Classification** - J11

**Keywords** - Démographie, tables de mortalité, quotients de mortalité prospectifs, espérance de vie, espérance de vie générationnelle

## **Executive Summary**

La loi du 28 avril 2003 relative aux pensions complémentaires et au régime fiscal de celles-ci et de certains avantages complémentaires en matière de sécurité sociale (M.B. du 15.05.2003, erratum au M.B. du 16.05.2003) prévoit dans ses arrêtés royaux d'exécution (M.B. du 14.11.2003) que *« ... les règles d'actualisation utilisées [pour la conversion d'un capital en rente] ne peuvent conduire à un résultat inférieur à celui que l'on obtiendrait au moyen des tables de mortalité belges prospectives telles qu'établies par la CBFA sur base des dernières études démographiques effectuées par l'Institut national de Statistique et le Bureau fédéral du Plan. ».*

Suite à cette obligation légale, des quotients de mortalité prospectifs ont été publiés en 2004. Depuis lors, les observations se sont enrichies de six années supplémentaires. D'autre part, la nécessité de projeter les quotients de mortalité non seulement par sexe mais également pour les deux sexes regroupés (« unisexes ») est apparue. Ces deux éléments sont à l'origine cette étude.

#### **Nouvelle méthode de projection des quotients de mortalité pour les grands âges**

Le modèle utilisé dans l'exercice de 2004<sup>1</sup> était composé de deux parties, l'une pour les âges pour lesquelles une tendance claire se dessine dans les observations, l'autre pour les âges supérieurs, aux observations peu nombreuses et à évolution plus erratique. L'application de ce modèle aux données nouvelles a permis de constater que les quotients de mortalité pouvaient, à certains âges très élevés, recommencer à croître dans le temps, ce qui est contraire au modèle exponentiel de base, lequel exige une décroissance ou à tout le moins une valeur constante dans le temps pour les quotients de mortalité de chaque âge. La méthode pour les grands âges a donc été revue afin de respecter le modèle exponentiel de base tout en conservant un scénario de quasi-stabilité des quotients de mortalité aux âges très élevés.

Il faut cependant remarquer que la croissance des quotients de mortalité aux grands âges semble devenir une réalité : une simple analyse de tendance le montre clairement. Il y aura donc lieu de tenter, dans une étude future, de modéliser cette tendance si elle se confirme.

#### **Sensibilité des résultats aux nouvelles observations et aux paramètres**

La nouvelle méthode de calcul des coefficients de mortalité prospectifs est ensuite appliquée aux observations disponibles et la sensibilité des résultats aux nouvelles observations et à divers paramètres est analysée en termes d'espérances de vie générationnelles.

Cette analyse montre *une évolution différente entre les quotients de mortalité prospectifs de chaque sexe depuis l'étude de 2004*. Si l'espérance de vie générationnelle des hommes change très peu suite à l'ajout des nouvelles observations, celle des femmes y est nettement plus sensible : on obtient *une diminution de près d'une année de l'espérance de vie générationnelle des femmes en 2050 simplement* 

-

<sup>1</sup> Bureau fédéral du Plan : Working Paper 20-04 « *Quotients de mortalité prospectifs* », 2004

*en intégrant les observations de 2002 à 2007*. On observe également que cette diminution d'espérance de vie se concentre presque exclusivement sur les grands âges. Le même constat peut être fait pour le choix d'un autre paramètre, à savoir le plus grand âge pour lequel la projection de la mortalité tient compte des données observées pour cet âge : plus celui-ci est élevé, plus l'espérance de vie générationnelle diminue, pouvant aller jusqu'à plusieurs années de différence en 2050 pour les femmes.

L'explication se trouve sans doute dans le *ralentissement en fin de période de la décroissance des quotients de mortalité aux très grands âges, voire de leur croissance*. Plus l'estimation prend en compte les âges élevés et les données récentes, plus ce ralentissement se fait sentir dans les résultats des projections.

#### **Quotients de mortalité unisexes**

L'application de la méthode classique aux données unisexes ne donne pas des résultats acceptables à très long terme : la courbe estimée des espérances de vie générationnelles unisexes se rapproche, voire dépasse celle des femmes. Une méthode de calcul des quotients de mortalité prospectifs unisexes a donc été développée pour attaquer ce problème spécifique. On démontre d'abord que les quotients de mortalité unisexes sont la moyenne pondérée de ceux de chaque sexe. On procède ensuite à la construction de populations théoriques pour chaque sexe pour obtenir les pondérations nécessaires aux projections des quotients unisexes.

Les résultats de la projection « unisexe » résultant de cette nouvelle méthode sont présentés et comparés à ceux obtenus par la méthode classique.

#### **Nouvelles tables de quotients de mortalité prospectifs**

Les résultats obtenus en appliquant les nouvelles méthodes sur les données les plus récentes sont publiés *in extenso* sur le site web du Bureau fédéral du Plan. Ils peuvent être consultés et téléchargés à l'adresse *http://demo.plan.be*.

## **Executive Summary**

De wet van 28 april 2003 betreffende de aanvullende pensioenen en het belastingstelsel van die pensioenen en van sommige aanvullende voordelen inzake sociale zekerheid (BS van 15.05.2003, erratum in het BS van 16.05.2003) bepaalt in de koninklijke uitvoeringsbesluiten (BS van 14.11.2003) dat *'de gebruikte actualisatieregels [voor de omzetting van een kapitaal in rente] geen resultaat mogen opleveren dat kleiner is dan het resultaat dat men zou verkrijgen met de Belgische prospectieve sterftetafels die worden vastgesteld door de CBFA op basis van de laatste demografische studies uitgevoerd door het Nationaal Instituut voor de Statistiek en het Federaal Planbureau'*.

Als gevolg van die wettelijke verplichting, werden in 2004 prospectieve sterftequotiënten gepubliceerd. Sindsdien zijn de waarnemingen uitgebreid met zes bijkomende jaren. Bovendien bleek het noodzakelijk om de sterftequotiënten niet enkel volgens geslacht, maar ook voor de beide geslachten samen ('uniseks') te projecteren. Die twee elementen liggen aan de basis van deze studie.

#### **Nieuwe projectiemethode voor de sterftequotiënten voor de hoge leeftijden**

Het model uit de oefening van 2004<sup>2</sup> bestond uit twee delen. Het ene deel had betrekking op de leeftijden waarvoor een duidelijke trend kan worden waargenomen, het andere op de hogere leeftijden, met weinig waarnemingen en meer onregelmatige gegevens. Door dit model toe te passen op de nieuwe gegevens, hebben we vastgesteld dat de sterftequotiënten op sommige hoge leeftijden opnieuw kunnen stijgen in de tijd, wat strijdig is met het exponentieel basismodel. Dat model vereist een daling of tenminste een constante waarde in de tijd voor de sterftequotiënten op elke leeftijd. De methode voor de hoge leeftijden werd dus herzien om rekening te houden met het exponentieel basismodel en toch een quasi-stabiliteit te behouden van de sterftequotiënten op zeer hoge leeftijd.

Merk echter op dat de groei van de sterftecijfers op hoge leeftijd een realiteit lijkt te worden: een eenvoudige analyse van de trend toont dit duidelijk. In een latere studie zal die trend, indien hij wordt bevestigd, gemodelleerd moeten worden.

#### **Gevoeligheid van de resultaten voor de nieuwe waarnemingen en de parameters**

De nieuwe berekeningsmethode van de prospectieve sterftequotiënten wordt vervolgens toegepast op de beschikbare waarnemingen. De gevoeligheid van de resultaten voor de nieuwe waarnemingen en voor diverse parameters wordt onderzocht in termen van generationele levensverwachting.

-

<sup>2</sup> Federaal Planbureau : Working Paper 20-04 'Prospectieve sterftequotiënten', 2004.

De analyse toont *een verschillende evolutie tussen de prospectieve sterftequotiënten per geslacht sinds de studie van 2004*. De generationele levensverwachting van de mannen verandert heel weinig na toevoeging van de nieuwe waarnemingen, terwijl die van de vrouwen er duidelijk veel gevoeliger voor is: *de generationele levensverwachting van de vrouwen daalt met bijna een jaar in 2050 indien rekening wordt gehouden met de waarnemingen van 2002 tot 2007.* Men stelt eveneens vast dat die daling van de levensverwachting vrijwel uitsluitend betrekking heeft op de hoge leeftijden. Dezelfde vaststelling kan worden gemaakt voor de keuze van een andere parameter, namelijk de hoogste leeftijd waarvoor de projectie van de sterftequotiënten rekening houdt met de voor deze leeftijd waargenomen gegevens : hoe hoger die leeftijd, hoe meer de generationele levensverwachting daalt, wat voor de vrouwen een verschil van meerdere jaren kan betekenen in 2050.

De verklaring moet wellicht worden gezocht *in de vertraging op het einde van de periode van de daling van de sterftequotiënten op zeer hoge leeftijd, of zelfs van de groei*. Hoe meer de raming rekening houdt met de hoge leeftijden en de recente gegevens, hoe meer die vertraging zich laat voelen in de resultaten van de projectie.

#### **Uniseks sterftequotiënten**

De toepassing van de klassieke methode op de uniseks gegevens geeft geen aanvaardbare resultaten op zeer lange termijn: de geraamde curve van de uniseks generationele levensverwachting benadert en overstijgt zelfs die van de vrouwen. Om dit specifieke probleem aan te pakken, werd dus een berekeningsmethode voor de uniseks prospectieve sterftequotiënten ontwikkeld. Men toont eerst aan dat de uniseks sterftequotiënten het gewogen gemiddelde zijn van de sterftequotiënten van elk geslacht. Vervolgens creëert men theoretische populaties voor elk geslacht om de wegingen te krijgen die nodig zijn voor de projectie van uniseks quotiënten.

De resultaten van de uniseks projectie die voortvloeien uit die nieuwe methode worden voorgesteld en vergeleken met de resultaten van de klassieke methode.

#### **Nieuwe prospectieve sterftetafels**

De resultaten die werden verkregen door de nieuwe methodes toe te passen op de meer recente gegevens, worden *in extenso* gepubliceerd op de website van het Federaal Planbureau. Zij kunnen worden geraadpleegd en gedownload op *http://demo.plan.be*.

# **Table des matières**

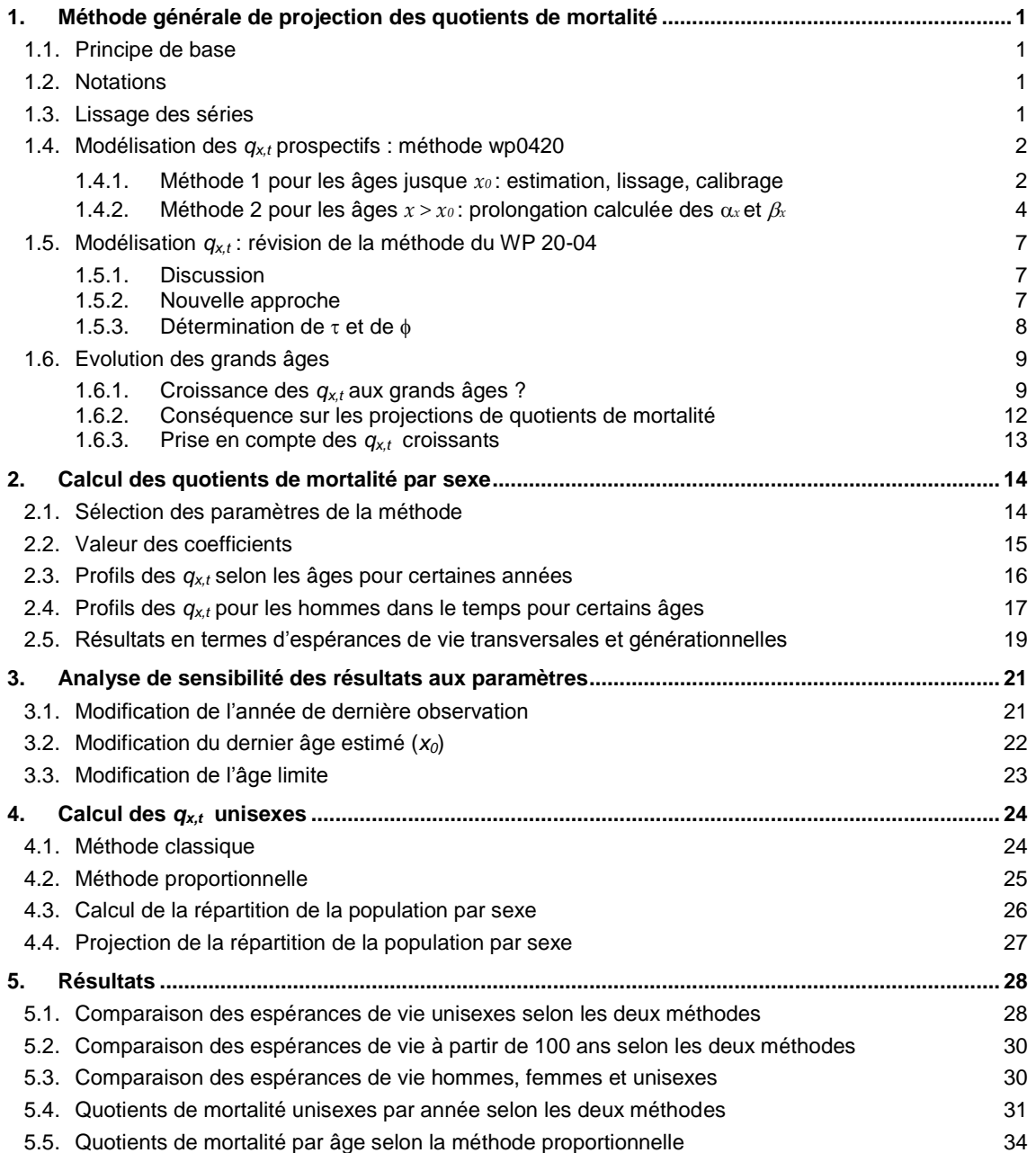

# **Liste des tableaux**

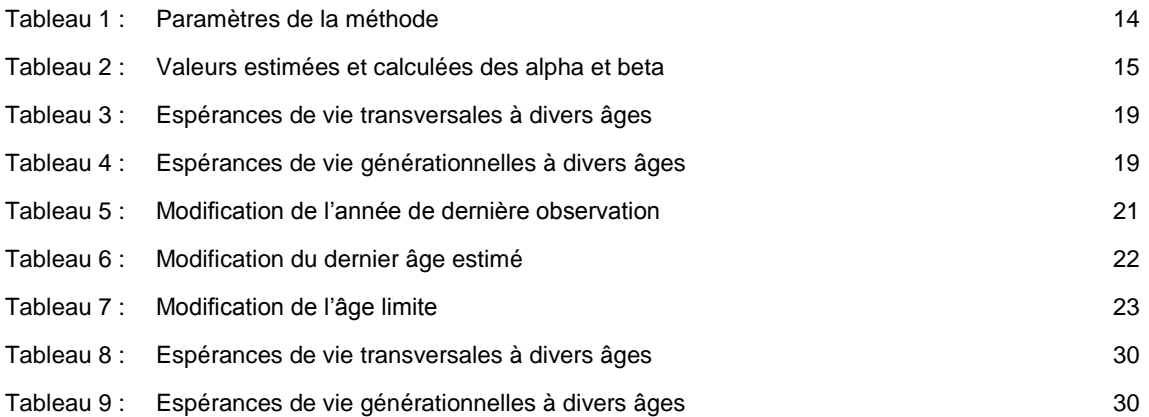

# **Liste des graphiques**

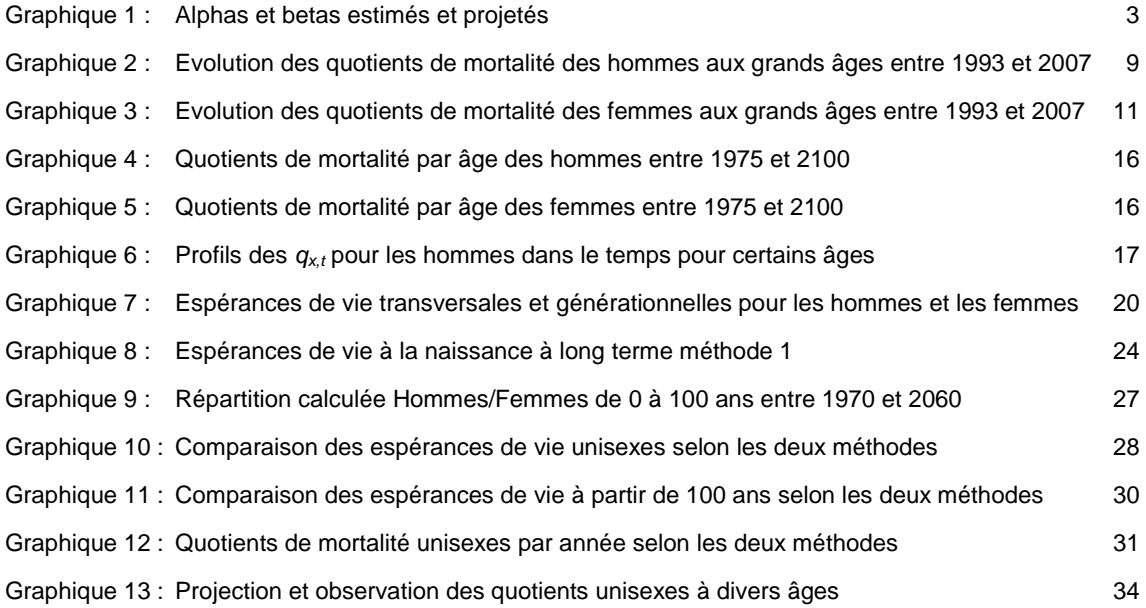

## <span id="page-8-0"></span>**1. Méthode générale de projection des quotients de mortalité**

## <span id="page-8-1"></span>**1.1. Principe de base**

L'approche proposée définit un modèle pour les quotients de mortalité prospectifs  $q_{xt}$  découpé en deux parties selon les âges : l'une pour les âges auxquels une tendance claire se dessine dans les observations, l'autre pour les âges supérieurs. Pour les premiers âges, deux jeux de paramètres sont estimés sur base des données observées ; dans la seconde, des jeux de paramètres comparables sont construits.

Cette méthode permet donc d'obtenir très simplement les quotients de mortalité futurs à partir d'un jeu de paramètres.

Le modèle théorique est en principe identique quelle que soit la population étudiée ou la région géographique couverte : hommes, femmes, unisexe, pour le Royaume ou pour un Arrondissement. Seuls certains paramètres de la méthode seront éventuellement adaptés aux caractéristiques spécifiques des données. Ainsi, l'âge au-delà duquel la méthode des grands âges s'applique pourrait différer selon qu'il s'agisse des hommes ou des femmes.

Le cas des quotients unisexes fait cependant l'objet d'une analyse particulière présentée dans la partie 4 de cette étude.

### <span id="page-8-2"></span>**1.2. Notations**

- $\bullet$  *x* indique un âge
- tindique une année calendrier
- $q_{x,t}$  représente la probabilité pour une personne, ayant atteint l'âge (x-1) au 1er janvier de l'année t, de décéder au cours de l'année t, année durant laquelle elle aurait atteint l'âge x. Il s'agit donc de quotients mortalité *prospectifs*, permettant de faire évoluer une population d'un premier janvier au premier janvier de l'année suivante.

### <span id="page-8-3"></span>**1.3. Lissage des séries**

Les observations sont disponibles entre 1948 et 2007. Pour atténuer les chocs dans les observations, en particulier pour les âges où peu de décès sont observés, on se donne la possibilité de lisser les séries des quotients de mortalité observés tant sur le temps que sur les âges.

On définit les premiers paramètres de la méthode :

#### **Paramètres :**

- $t_0$ : dernière année d'observation (scénario central : 2007)
- *nSmoothYears*: nombre d'année de lissage (scénario central : 0)
- *nSmoothAges*: nombre d'âges de lissage (scénario central : 2 autour de l'âge *x*)
- *SmoothAgesFrom*: premier âge de lissage (scénario central : 2, soit à partir de  $q_1$ )

### <span id="page-9-0"></span>**1.4. Modélisation des** *qx,t* **prospectifs : méthode wp0420**

Le modèle général est exprimé sous la forme d'une exponentielle négative :

$$
q_{xt} = e^{\alpha_x + \beta_x t} \tag{1}
$$

Où

 $0 \leq q_{x,t} \leq 1, \forall x, \forall t$ 

 $\alpha_r \leq 0$ ,  $\forall x$ 

 $\beta_x \leq 0, \forall x$ 

 $\alpha_x$  est donc le logarithme de la valeur de départ de  $q_{x,t}$ , soit ln $(q_{x,0})$ .  $\beta_x$  indique la vitesse de décroissance de  $q_{xt}$  en fonction de t.

Les données ne présentant une tendance claire que jusqu'à un certain âge  $x_0$  (entre 95 et 100 ans), ce modèle ne peut être estimé valablement que pour  $x \le x_0$ . Pour les valeurs supérieures de x, une autre méthode d'évaluation des  $\alpha_x$  et  $\beta_x$  est proposée.

#### <span id="page-9-1"></span>**1.4.1. Méthode 1 pour les âges jusque** *x0* **: estimation, lissage, calibrage**

L'estimation des coefficients s'effectue en trois étapes.

#### **a. Etape 1: estimation par une méthode OLS**

Les coefficients  $\alpha_x$  et  $\beta_x$  sont estimés pour chaque âge x par une méthode des moindres carrés après passage au logarithme.

En raison de la modification très nette de la tendance des quotients de mortalité observée à partir du début des années '70, la période d'estimation retenue est 1970-2007.

#### **b.** Etape 2: lissage des  $\beta_x$

Après estimation, on procède à un lissage des coefficients  $\beta_x$ . Ce lissage permet une transition naturelle d'une courbe  $q_{x,t}$  à la suivante, en évitant, d'une part, les chocs dans la courbe des  $\beta_x$ et, d'autre part, le croisement à long terme des courbes consécutives des  $q_{\mathrm{\chi},t}.$ 

#### **c.** Etape 3: calibrage des  $\alpha_x$

Les  $\alpha_x$  sont ensuite réestimés sur la fin de la période d'observations en gardant les  $\beta_x$  constants, de sorte que les courbes estimées 's'accrochent' correctement aux dernières valeurs observées.

De nouveaux paramètres sont donc introduits :

#### **Paramètres :**

- $x_0$ : dernier âge estimé (scénario central : 97)
- $-$  *nSmoothBetas* : nombre d'âges de lissages des  $\beta_x$  (scénario central : 4)
- *SmoothBetasFrom* : premier âge de lissages des  $\beta_x$  (scénario central : 3)
- *nReestAlphas* : nombre d'années pour le calibrage des  $\alpha_x$  (scénario central : 10)

#### **d. Premiers résultats**

Les figures suivantes représentent graphiquement les valeurs des  $\alpha_x$  et  $\beta_x$  résultant de ces calculs jusqu'à l'âge  $x_0$  pour le Royaume, en distinguant les hommes et les femmes. Les valeurs pour les âges supérieurs résultent des calculs exposés plus loin.

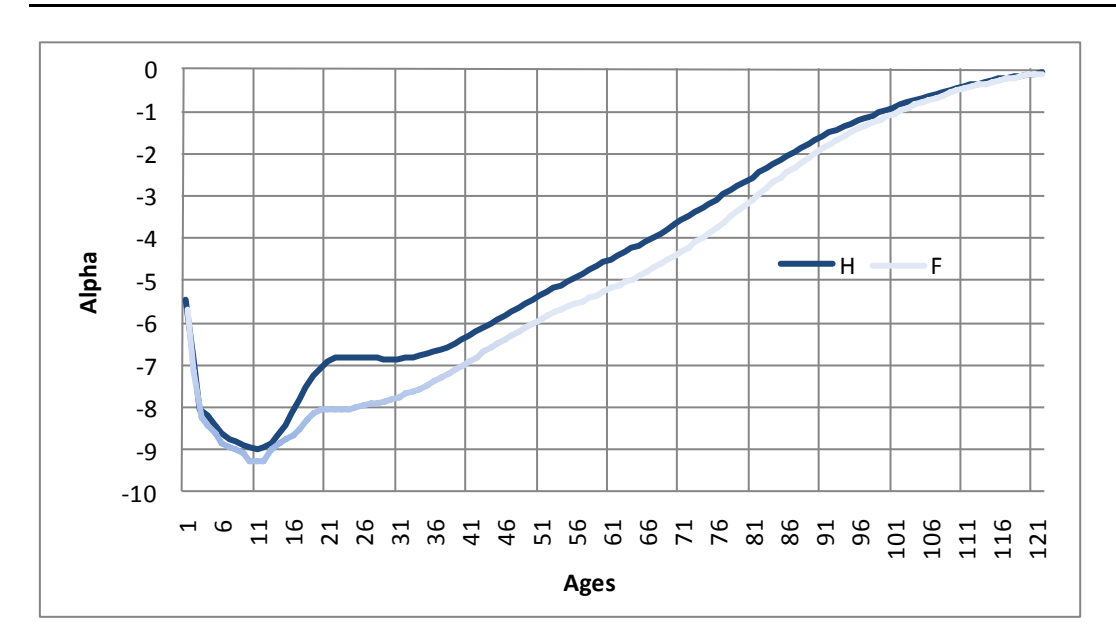

<span id="page-10-0"></span>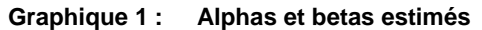

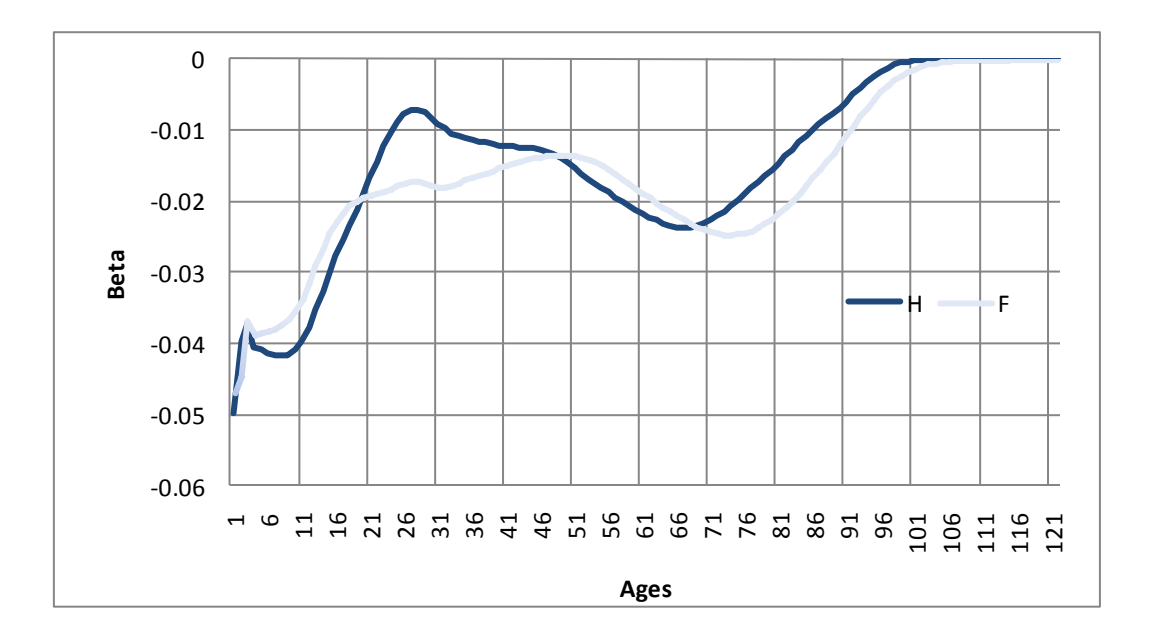

3

### <span id="page-11-0"></span>**1.4.2.** Méthode 2 pour les âges  $x > x_0$ : prolongation calculée des  $\alpha_x$  et  $\beta_x$

Pour les âges élevés, on ne dispose pas de données suffisantes pour les  $q_{x,t}.$  En supposant que le même modèle exponentiel (1) s'applique à ces grands âges, il s'agit d'élaborer une formule pour le calcul des valeurs de  $\alpha_x$  et  $\beta_x$  pour  $x > x_0$ .

La démarche s'effectue en deux étapes : d'abord en considérant constants les âges limites, c'està-dire les âges auxquels la probabilité de décès vaut 1, puis en généralisant les formules pour des âges limites croissant dans le temps.

#### **a. Ages limites constants**

Soit :

- $\tilde{x}$  l'âge limite, i.e. tel que  $q_{\tilde{x},t} = 1$ ,  $\forall t$
- $\bullet$   $x_0$  le dernier âge estimé

On a donc:

$$
q_{\tilde{\chi},t} = e^{\alpha_{\tilde{\chi}} + \beta_{\tilde{\chi}}t} = 1 \tag{2}
$$

Il s'en suit que :

$$
\alpha_{\tilde{x}} = \beta_{\tilde{x}} = 0 \tag{3}
$$

En partant des  $\alpha_{x_0}$  et  $\beta_{x_0}$  du dernier âge estimé  $x_0$ , on fait décroître  $\alpha_x$  et  $\beta_x$ vers 0 par les formules suivantes :

$$
\alpha_x = \alpha_{x_0} \lambda_x^{\zeta} \tag{4}
$$

$$
\beta_x = \beta_{x_0} \lambda_x^{\zeta} \tag{5}
$$

où

$$
\lambda_x = \frac{(\tilde{x} - x)}{(\tilde{x} - x_0)}\tag{6}
$$

et

$$
\zeta > 0\tag{7}
$$

La formule (1) devient donc pour les âges supérieurs à  $x_{\rm 0}$  :

$$
q_{x,t} = e^{\alpha_{x_0}\lambda_x^{\zeta} + \beta_{x_0}\lambda_x^{\zeta}t}
$$
\n(8)

La valeur de  $\zeta$ , qui détermine la vitesse de décroissance des  $\alpha_x$  et des  $\beta_x$ , et, partant celle des  $q_{x,t}$ , est calculée plus loin.

#### **b. Ages limites croissants**

On peut aisément généraliser les formules précédentes pour intégrer l'augmentation des âges limites, c'est-à-dire l'augmentation dans le temps de  $\tilde{x}$  qui doit alors s'écrire  $\tilde{x}_t.$  Cette augmentation de l'âge limite peut s'avérer utile pour établir des espérances de vie générationnelles qui impliquent de prévoir des  $q_{x,t}$  à des horizons très éloignés. On remarquera que, dans ce cas, les coefficients  $\alpha_x$  et  $\beta_x$  dépendent de t pour  $x > x_0$ .

#### **Gain d'âge limite**

Soient :

- $\bullet$   $\theta$  le gain d'âge limite par année ( $\Delta^t \tilde{x}$
- $\bullet$   $t_0$  la dernière année observée

On peut généraliser (6) en écrivant par exemple :

$$
\lambda_{x,t} = \frac{(\tilde{x}_{t_0} + \theta(t - t_0) - x)}{(\tilde{x}_{t_0} + \theta(t - t_0) - x_0)}
$$
\n(9)

Et (4) et (5) deviennent respectivement :

$$
\alpha_{x,t} = \alpha_{x_0} \lambda_{x,t}^{\zeta} \tag{10}
$$

$$
\beta_{x,t} = \beta_{x_0} \lambda_{x,t}^{\zeta} \tag{11}
$$

La forme générale des  $q_{x,t}$  pour les âges supérieurs à  $x_0$  avec incorporation de l'augmentation des âges limites ne dépend plus que de valeur connues ou fixées, de  $\zeta$  et du temps. Elle s'écrit:

$$
q_{x,t} = e^{\alpha_{x_0} \left[ \frac{(\tilde{x}_{t_0} + \theta(t - t_0) - x)}{(\tilde{x}_{t_0} + \theta(t - t_0) - x_0)} \right]^{\zeta}} + \beta_{x_0} \left[ \frac{(\tilde{x}_{t_0} + \theta(t - t_0) - x)}{(\tilde{x}_{t_0} + \theta(t - t_0) - x_0)} \right]^{\zeta} t
$$
(12)

#### Détermination de  $\zeta$  : méthode basée sur les  $q_{x,t}$

Le coefficient  $\zeta$  est calculé de telle sorte que la dérivée de  $q_{x,t}$  par rapport à  $x$  en  $x_0 + 1$  soit identique à celle en  $x_0$ , ce qui peut s'écrire de façon discrète :

$$
\left. \frac{\Delta q_{x,t}}{\Delta x} \right|_{x_0+1} = \left. \frac{\Delta q_{x,t}}{\Delta x} \right|_{x_0} \tag{13}
$$

soit :

$$
\frac{q_{(x_0+1),t} - q_{(x_0),t}}{x_0 + 1 - x_0} = \frac{q_{x_0,t} - q_{(x_0-1),t}}{x_0 - (x_0 - 1)}
$$
\n(14)

Et donc :

$$
q_{(x_0+1),t} = 2q_{x_0,t} - q_{(x_0-1),t}
$$
\n(15)

Par ailleurs, il suit de (8) que :

$$
\ln(q_{(x_0+1),t}) = \alpha_{x_0} \lambda_{(x_0+1),t}^{\zeta} + \beta_{x_0} \lambda_{(x_0+1),t}^{\zeta} t \tag{16}
$$

$$
\ln(q_{(x_0+1),t}) = \lambda_{(x_0+1),t}^{\zeta}(\alpha_{x_0} + \beta_{x_0}t) \tag{17}
$$

$$
\ln(q_{(x_0+1),t}) = \lambda_{(x_0+1),t}^{\zeta} \ln(q_{x_0,t})
$$
\n(18)

Par conséquent :

$$
\zeta_{t} = \frac{\ln(q_{(x_0+1),t})}{\ln(q_{x_0,t})} \tag{19}
$$

En introduisant (15) et en transformant (9) pour  $x = x_0 + 1$ , on obtient finalement la formule générale suivante pour  $\zeta_{\rm t}$  :

$$
\zeta_{t} = \frac{\ln\left(\frac{\ln(2q_{x_{0},t} - q_{(x_{0}-1),t})}{\ln(q_{x_{0},t})}\right)}{\ln\left(1 - \frac{1}{(\tilde{x}_{t_{0}} + \theta(t - t_{0}) - x_{0})}\right)}
$$
(20)

Les valeurs de  $\alpha_{x,t}$  et  $\beta_{x,t}$  ne dépendent donc plus que de valeurs calculées par les estimations (méthode 1) et d'hypothèses à fixer.

$$
\alpha_{x,t} = \alpha_{x_0} \left[ \frac{(\tilde{x}_{t_0} + \theta(t - t_0) - x)}{(\tilde{x}_{t_0} + \theta(t - t_0) - x_0)} \right] \ln\left(1 - \frac{1}{(\tilde{x}_{t_0} + \theta(t - t_0) - x_0)}\right)
$$
(21)  

$$
\beta_{x,t} = \beta_{x_0} \left[ \frac{(\tilde{x}_{t_0} + \theta(t - t_0) - x_0)}{(\tilde{x}_{t_0} + \theta(t - t_0) - x_0)} \right] \ln\left(1 - \frac{\ln(2q_{x_0,t} - q_{(x_0 - 1),t})}{\ln(q_{x_0,t})}\right)
$$
(22)  

$$
\beta_{x,t} = \beta_{x_0} \left[ \frac{(\tilde{x}_{t_0} + \theta(t - t_0) - x)}{(\tilde{x}_{t_0} + \theta(t - t_0) - x_0)} \right] \ln\left(1 - \frac{1}{(\tilde{x}_{t_0} + \theta(t - t_0) - x_0)}\right)
$$

Ces définitions replacées dans (23), permettent d'obtenir une valeur projetée de  $q_{x,t}$ .

$$
q_{\mathbf{x},t} = e^{\alpha_{\mathbf{x},t} + \beta_{\mathbf{x},t}t} \tag{23}
$$

Les valeurs de  $\alpha_{x,t}$  et  $\beta_{x,t}$  sont donc déterminées, pour les âges élevés, par les formules (21) et (22) qui dépendent :

- du temps,
- de x<sub>0</sub>, dernier âge d'estimation,
- de  $q_{x_0,t}$  et  $q_{(x_0-1),t}$ , valeurs des  $q_{x,t}$  aux derniers âges obtenues par la méthode 1,
- de t<sub>o</sub>, dernière année de la période d'estimation,
- de  $\tilde{x}_{t_{0'}}$  âge limite pour la dernière année de la période d'estimation,
- de θ, gain d'âge limite par année calendrier,
- de α<sub>x<sub>o</sub> et β<sub>xo</sub>, valeurs des coefficients calculées pour le dernier âge estimé (méthode 1).</sub>

**Paramètres supplémentaires pour les grands âges :** 

- $x_0$ : dernier âge estimé (scénario central : 97)
- $\tilde{x}_{t_0}$ : âge limite lors de la dernière année d'observations (scénario central : 130)
- <span id="page-14-0"></span> $\theta$  : gain d'âge limite par année calendrier (scénario central : 0)

## <span id="page-14-1"></span>**1.5.** Modélisation  $q_{x,t}$ : révision de la méthode du WP 20-04<sup>1</sup>

#### **1.5.1. Discussion**

Le calcul décrit plus haut fournit des valeurs de  $q_{x,t}$  dont la décroissance dans le temps n'est pas garantie, même pour une valeur nulle de  $\theta$ . En effet, on voit dans (20) que le numérateur de  $\zeta_t$ dépend de  $\frac{\ln(2q_{x_0,t}-q_{(x_0-1),t})}{\ln(a)}$  $\frac{d_{0,k}^{(1)}(x_{0}+x_{i,k})}{\ln(q_{x_{0},t})}$  et donc des valeurs de  $q_{x_{0},t}$  et de  $q_{(x_{0}-1),t}$ , qui varient dans le temps.

Des tests ont permis de constater que les valeurs de  $\zeta_t$  pouvaient effectivement changer de sens de croissance dans le temps à certains âges. Cela génère dès lors des  $q_{x,t}$  qui recommencent à augmenter dans le temps, ce qui semble contre-intuitif et en tout cas contraire au modèle de base retenu.

#### <span id="page-14-2"></span>**1.5.2. Nouvelle approche**

Une solution simple est de supprimer (ou à tout le moins de limiter) la dépendance au temps en procédant de façon similaire à la méthode 2 présentée plus haut, mais en prolongeant les  $\alpha_x$  et les  $\beta_x$  au lieu des  $q_{x,t}$ . En effet, la prolongation des  $q_{x,t}$ .utilise les valeurs de  $q_{x_0,t}$  et de qui dépendent du temps, tandis que la prolongation semblable des  $\alpha_x$  ne dépend que de  $\alpha_{x_0}$ et  $\alpha_{x_0-1}$ . Il en va de même pour les  $\beta_x$ .

On définit donc :

$$
\alpha_{x,t} = \alpha_{x_0} \lambda_{x,t}^{\tau} \tag{24}
$$

et

-

$$
\beta_{x,t} = \beta_{x_0} \lambda_{x,t}^{\varphi} \tag{25}
$$

Et donc (8) devient :

$$
q_{x,t} = e^{\alpha_{x_0} \cdot \lambda_x^{\tau} + \beta_{x_0} \cdot \lambda_x^{\varphi} \cdot t}
$$
\n(26)

<sup>1</sup> Bureau fédéral du Plan : Working Paper 20-04 « *Quotients de mortalité prospectifs* », 2004

## <span id="page-15-0"></span>1.5.3. Détermination de  $\tau$  et de  $\phi$

On fixe la contrainte comme en(13) :

$$
\left. \frac{\Delta \alpha_{\mathbf{x}}}{\Delta \mathbf{x}} \right|_{\mathbf{x}_0 + 1} = \left. \frac{\Delta \alpha_{\mathbf{x}}}{\Delta \mathbf{x}} \right|_{\mathbf{x}_0} \tag{27}
$$

ce qui revient à :

$$
\frac{\alpha_{x_0+1} - \alpha_{x_0}}{x_0 + 1 - x_0} = \frac{\alpha_{x_0} - \alpha_{x_0 - 1}}{x_0 - (x_0 - 1)}
$$
\n(28)

et donc :

$$
\alpha_{x_0+1} = 2\alpha_{x_0} - \alpha_{x_0-1} \tag{29}
$$

$$
\alpha_{x_0+1} = \alpha_{x_0} \lambda_{x_0+1,t}^{\tau} = 2\alpha_{x_0} - \alpha_{x_0-1}
$$
\n(30)

$$
\lambda_{x_0+1,t}^{\tau} = 2 - \frac{\alpha_{x_0-1}}{\alpha_{x_0}} \tag{31}
$$

Par conséquent,  $\tau$  dépend de t à travers la définition de  $\lambda_{x_0+1,t}$  (si  $\theta$  n'est pas nul) et peut s'écrire de manière générale :

$$
\tau_{t} = \frac{\ln\left(2 - \frac{\alpha_{x_0 - 1}}{\alpha_{x_0}}\right)}{\ln \lambda_{x_0 + 1, t}}
$$
(32)

En remplaçant la valeur de  $\lambda_{x_0+1,t}$ , on obtient finalement la formule générale pour  $\tau_t$  :

$$
\tau_{t} = \frac{\ln\left(2 - \frac{\alpha_{x_0} - 1}{\alpha_{x_0}}\right)}{\ln\left(\frac{\tilde{x}_{t_0} + \theta(t - t_0) - (x_0 + 1)}{\tilde{x}_{t_0} + \theta(t - t_0) - x_0}\right)}
$$
(33)

Et donc la valeur de  $\alpha_x$  s'écrit :

$$
\alpha_{x,t} = \alpha_{x_0} \frac{(\tilde{x}_{t_0} + \theta(t - t_0) - x)}{(\tilde{x}_{t_0} + \theta(t - t_0) - x_0)} \left( \frac{\ln\left(2 - \frac{\alpha_{x_0 - 1}}{\alpha_{x_0}}\right)}{\ln\left(\frac{\tilde{x}_{t_0} + \theta(t - t_0) - (x_0 + 1)}{\tilde{x}_{t_0} + \theta(t - t_0) - x_0}\right)} \right)
$$
(34)

Le même développement peut être fait pour  $\beta_{x,t}$  :

$$
\varphi_{x,t} = \frac{\ln\left(2 - \frac{\beta_{x_0 - 1}}{\beta_{x_0}}\right)}{\ln\frac{(\tilde{x}_{t_0} + \theta(t - t_0) - (x_0 + 1))}{(\tilde{x}_{t_0} + \theta(t - t_0) - x_0)}}
$$
(35)

et

$$
\beta_{x,t} = \beta_{x_0} \frac{(\tilde{x}_{t_0} + \theta(t - t_0) - x)}{(\tilde{x}_{t_0} + \theta(t - t_0) - x_0)} \left( \frac{\ln\left(2 - \frac{\beta_{x_0 - 1}}{\beta_{x_0}}\right)}{\ln\left(\frac{(\tilde{x}_{t_0} + \theta(t - t_0) - (x_0 + 1))}{(\tilde{x}_{t_0} + \theta(t - t_0) - x_0)}\right)} \right)
$$
(36)

On obtient donc finalement une formulation des  $q_{x,t}$  qui ne dépend plus ni de  $q_{x_0,t}$  ni de  $q_{x_0-1,t}$ . Par conséquent, la décroissance dans le temps de toutes les fonctions  $q_{\mathrm{x},t}$ , quelle que soit la valeur de x, est assurée, tant que  $\theta$  est nul.

Les valeurs de  $\alpha_{x,t}$  et  $\beta_{x,t}$  sont donc déterminées, pour les âges élevés, par :

- t, année de courante
- x, l'âge courant
- x<sub>0</sub>, dernier âge d'estimation,
- $\alpha_{x_0}, \alpha_{x_0-1}, \beta_{x_0}, \beta_{x_0-1}$ , coefficients estimés
- t<sub>o</sub>, dernière année de la période d'estimation,
- $\tilde{x}_{t_0}$ , âge limite pour la dernière année de la période d'estimation,
- <span id="page-16-0"></span> $\theta$ , gain d'âge limite par année calendrier,

### <span id="page-16-1"></span>**1.6. Evolution des grands âges**

#### **1.6.1. Croissance des** *qx,t* **aux grands âges ?**

En analysant le comportement récent des quotients de mortalité pour les grands âges, on observe que *les quotients de mortalité ont tendance à augmenter dans le temps à partir d'un certain âge*.

Les quelques graphiques ci-dessous illustrent cette évolution pour les hommes et les femmes sur les quinze dernières années. Sur chaque graphique, un trend linéaire a été ajouté : on constate que pour la plupart des âges, le trend est positif.

#### <span id="page-16-2"></span>**Graphique 2 : Evolution des quotients de mortalité des hommes aux grands âges entre 1993 et 2007**

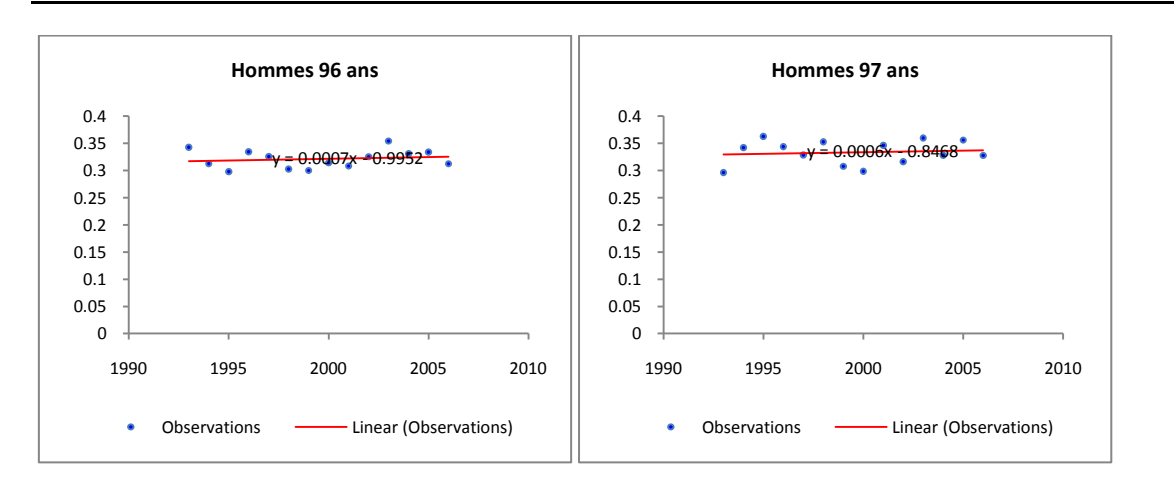

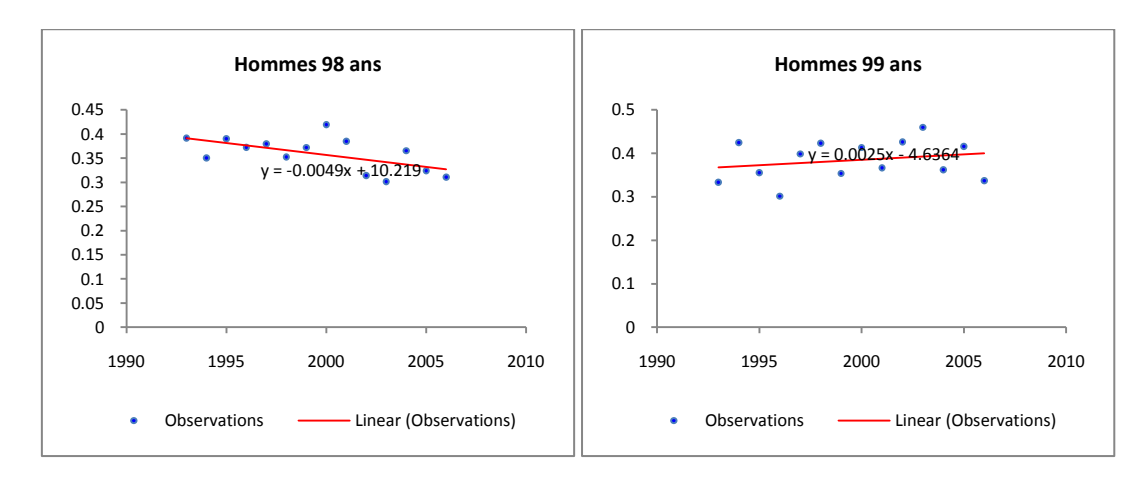

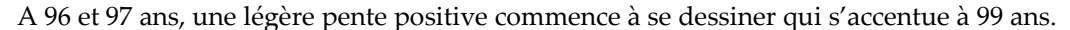

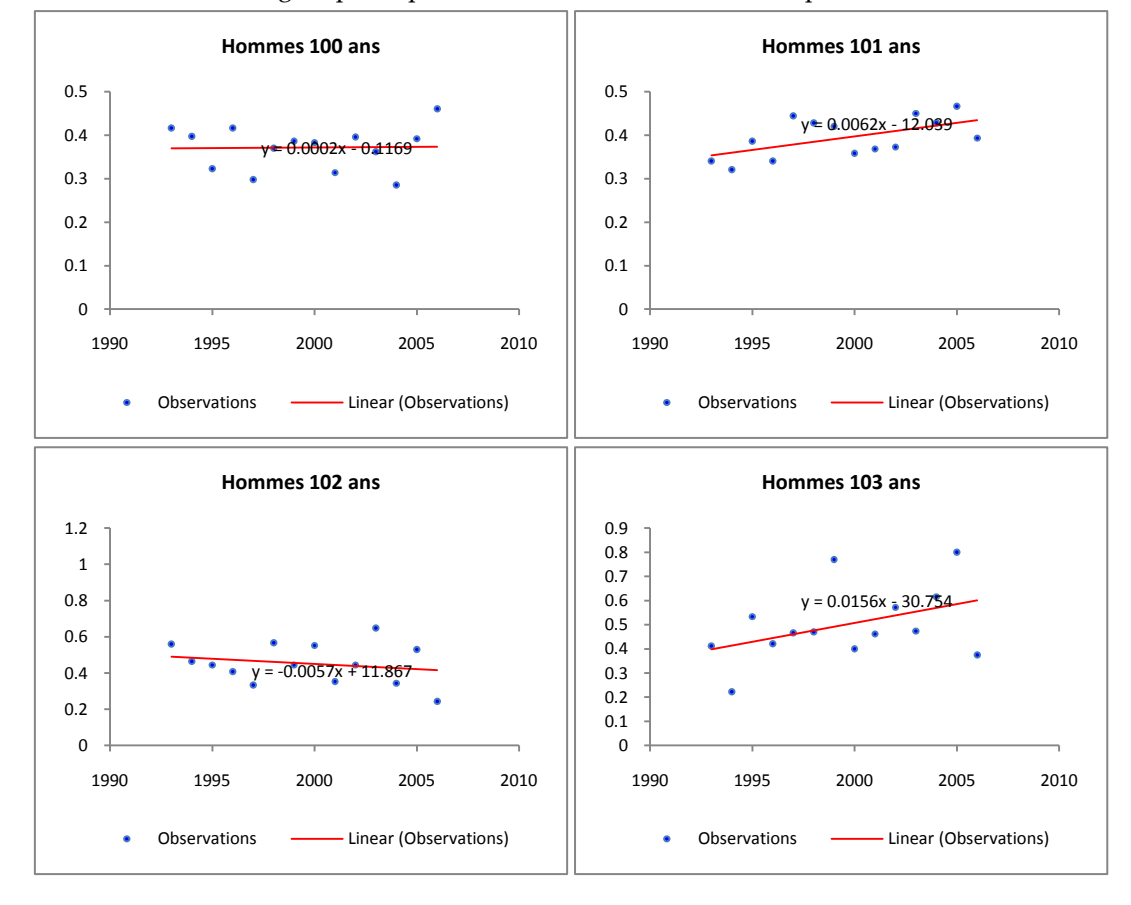

A partir de 99 ans, exception faite des observations de 102 ans, la croissance des quotients de mortalité devient la norme.

<span id="page-18-0"></span>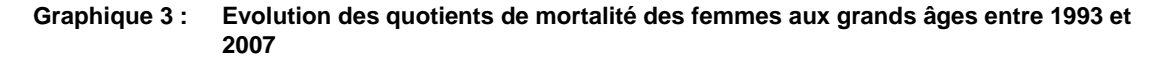

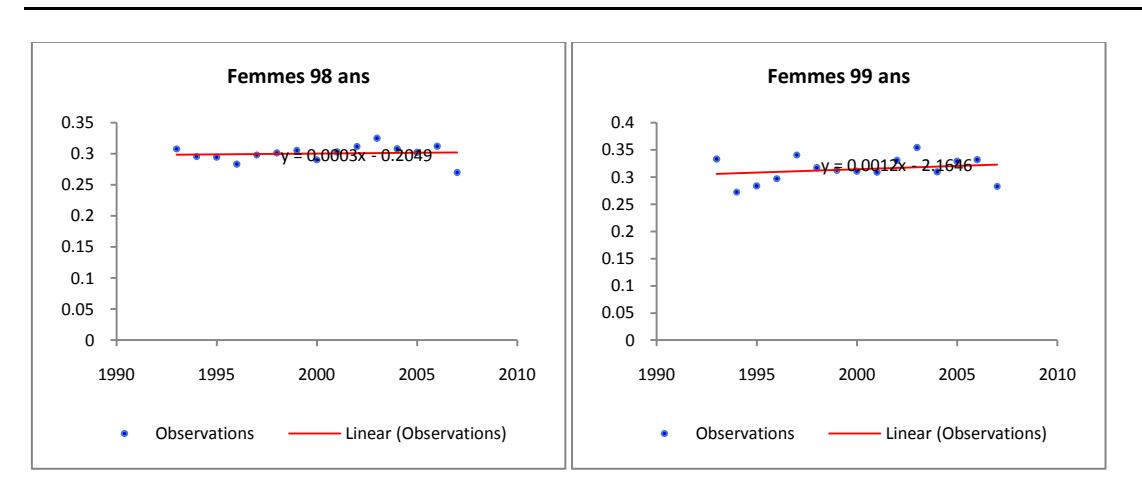

La croissance des quotients apparaît un peu plus tard chez les femmes que chez les hommes : dès 96 ans chez les hommes, dès 98 chez les femmes.

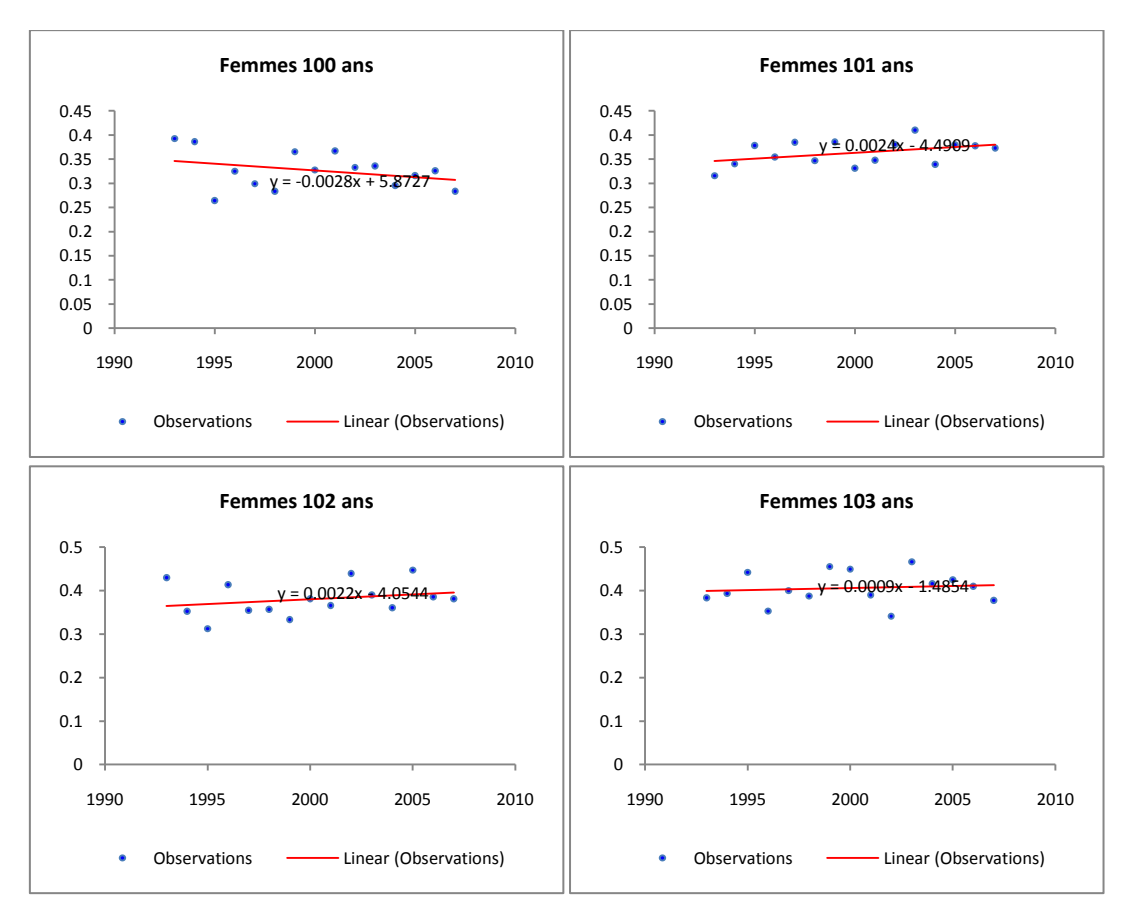

La décroissance des quotients réapparaît sporadiquement (100 ans, 104 ans) mais la tendance globale est claire chez les femmes aussi.

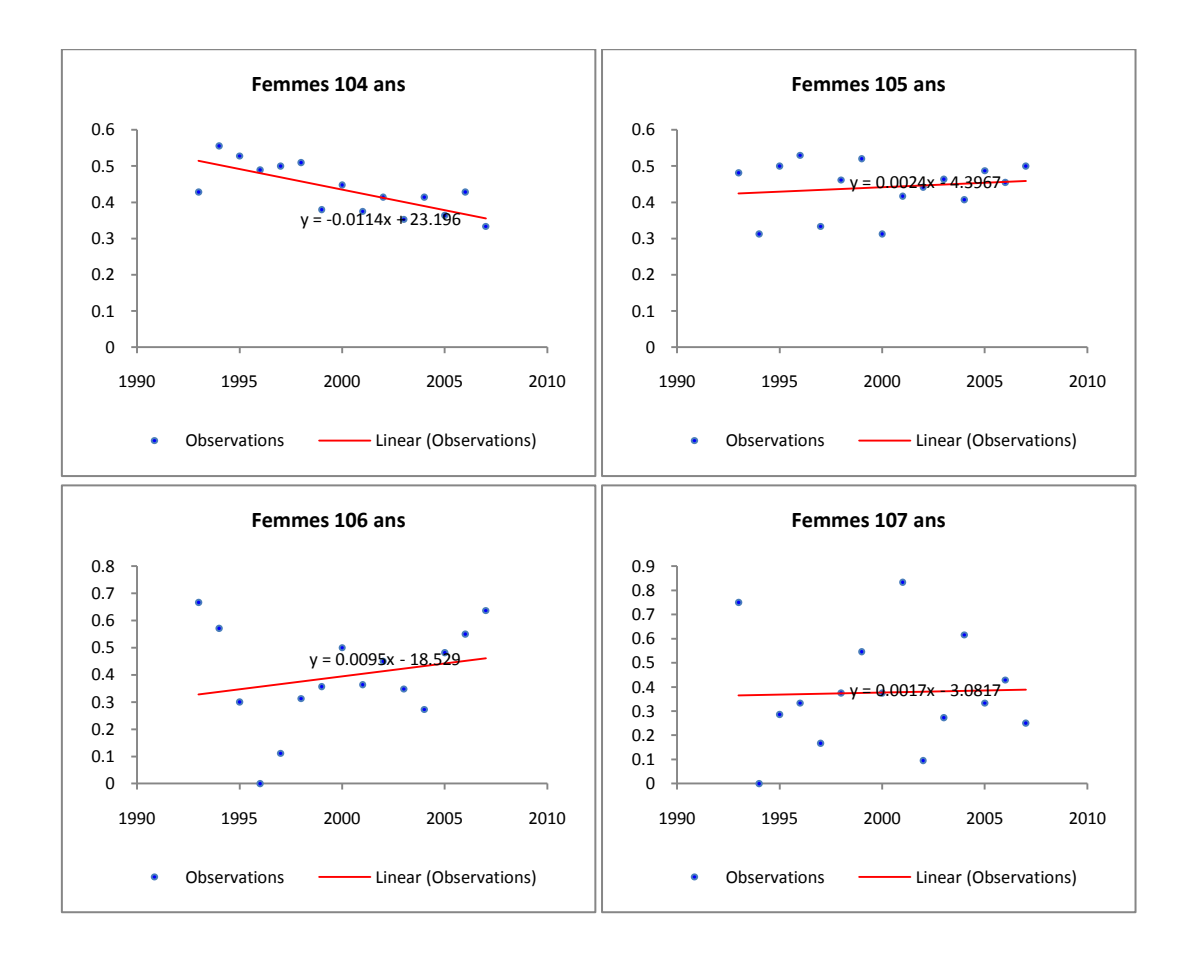

#### <span id="page-19-0"></span>**1.6.2. Conséquence sur les projections de quotients de mortalité**

Ce constat a son prolongement dans les calculs développés dans les parties suivantes. En particulier, comme le modèle exige une valeur positive des  $\alpha_{x,t}$  et  $\beta_{x,t}$ , ces deux valeurs vont rapidement décroître et  $\beta_{x,t}$  va devenir quasi nul, rendant quasi-constants les quotients dans le temps.

En effet :

$$
\beta_{x,t} \approx 0 \Rightarrow q_{x,t} \approx \alpha_{x,t} \tag{37}
$$

Or, par (34),  $\alpha_{x,t}$  ne dépend du temps que si  $\theta$  n'est pas nul. Il s'ensuit que, pour  $\theta$  nul, les valeurs des  $q_{x,t}$  restent constantes pour les grands âges, comme on le verra sur les graphiques montrant l'évolution des  $q_{x,t}$  dans le temps.

### <span id="page-20-0"></span>**1.6.3. Prise en compte des** *qx,t* **croissants**

Dans les travaux futurs, même si ce constat ne concerne qu'un petit nombre d'individus, il y aura lieu d'analyser et de proposer une solution qui modélise aussi ces caractéristiques. Un nouveau modèle pour les grands âges devrait sans doute autoriser la croissance des  $q_{\mathrm{x},t}$  .

Dans le cadre de cet exercice, on se contentera cependant d'appliquer le modèle de base avec les  $\beta_{x,t} \approx 0$  et donc de rejeter les courbes de  $q_{x,t}$  croissantes : tout au plus les courbes des quotients de mortalité deviennent quasi-constantes dans le temps à partir d'un certain âge.

## <span id="page-21-0"></span>**2. Calcul des quotients de mortalité par sexe**

L'application du chapitre précédent permet de calculer les quotients de mortalité prospectifs pour n'importe quel groupe d'individus. Ce chapitre donne les résultats obtenus séparément pour les hommes et les femmes du Royaume.

## <span id="page-21-1"></span>**2.1. Sélection des paramètres de la méthode**

On verra dans la partie 3 l'impact que peuvent avoir certains paramètres sur les résultats obtenus. Les paramètres du scénario central sont présentés dans le tableau ci-dessous, ainsi que l'intervalle des valeurs acceptables.

<span id="page-21-2"></span>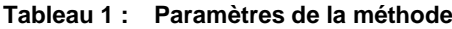

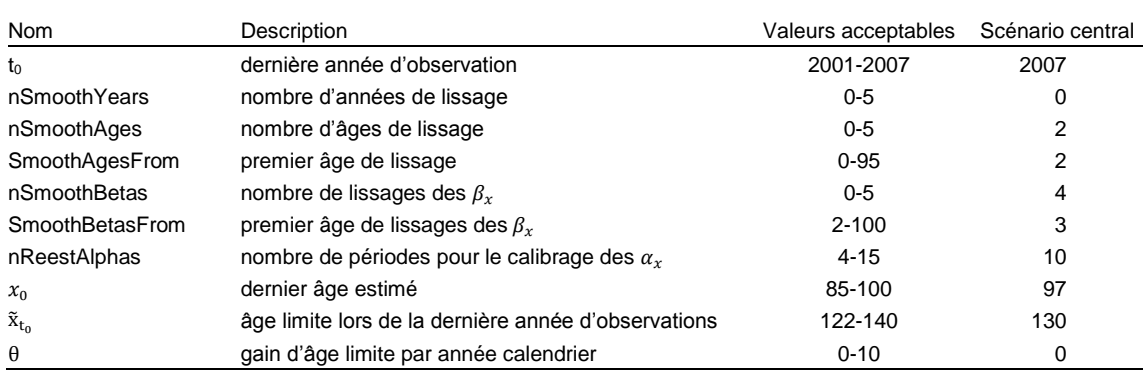

## <span id="page-22-1"></span><span id="page-22-0"></span>**2.2. Valeur des coefficients**

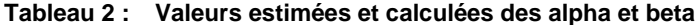

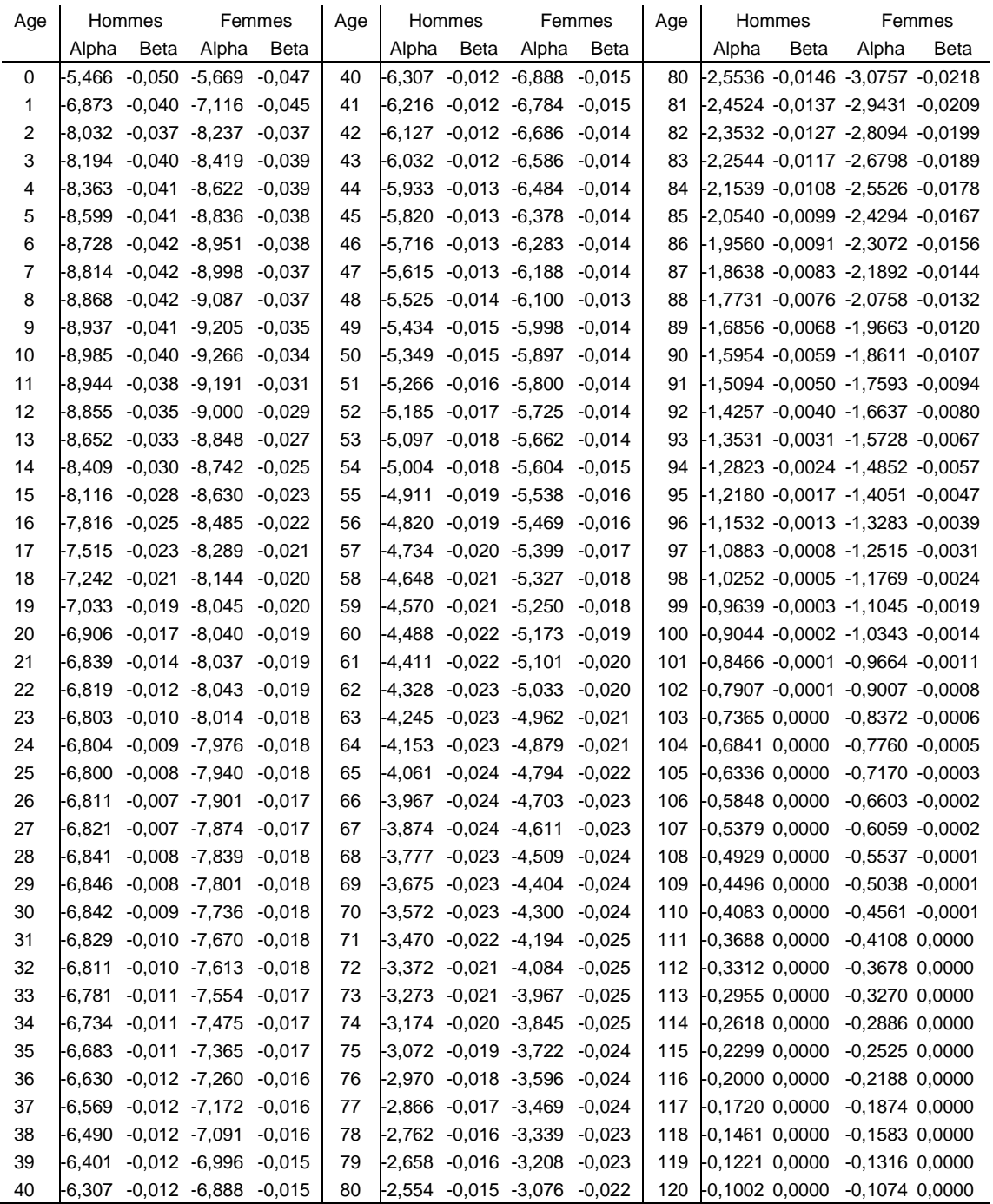

## <span id="page-23-0"></span>**2.3. Profils des** *qx,t* **selon les âges pour certaines années**

Comme annoncé, les  $\beta_{x,t}$  deviennent quasi-nuls un peu avant l'âge de 100 ans pour les hommes et un peu après pour les femmes. La conséquence apparaît directement dans les deux graphiques suivants : il n'y a plus de diminution des quotients de mortalité à partir de ces âges.

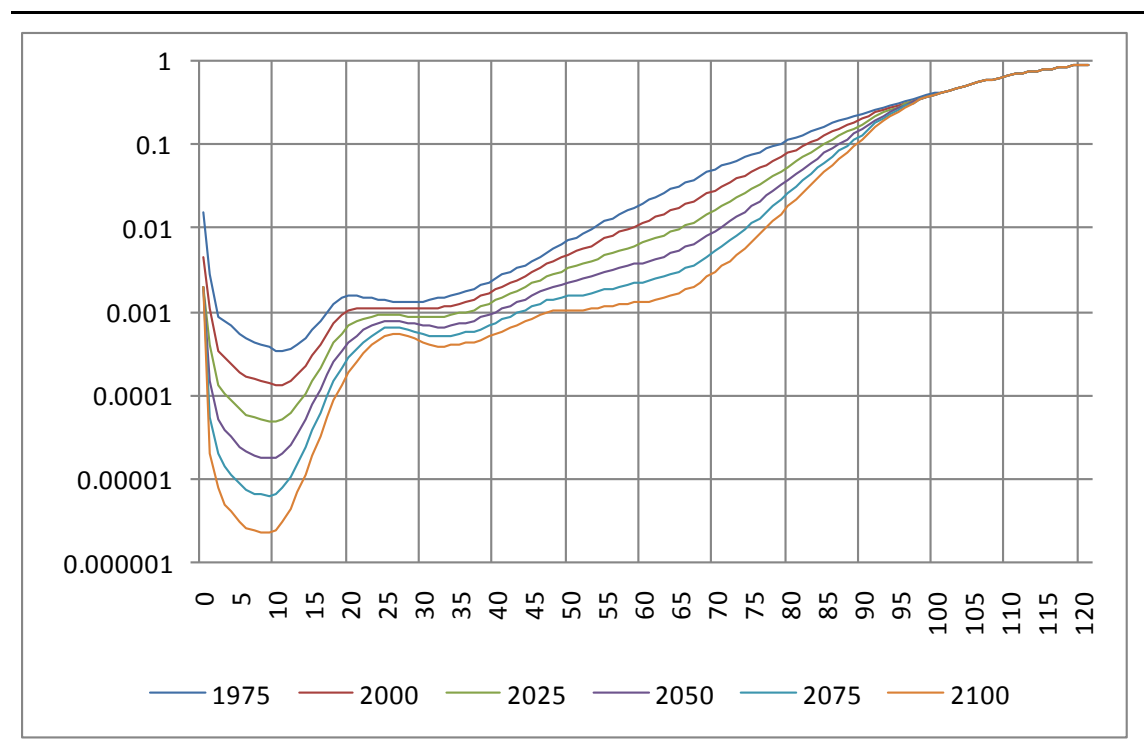

<span id="page-23-1"></span>**Graphique 4 : Quotients de mortalité par âge des hommes entre 1975 et 2100**

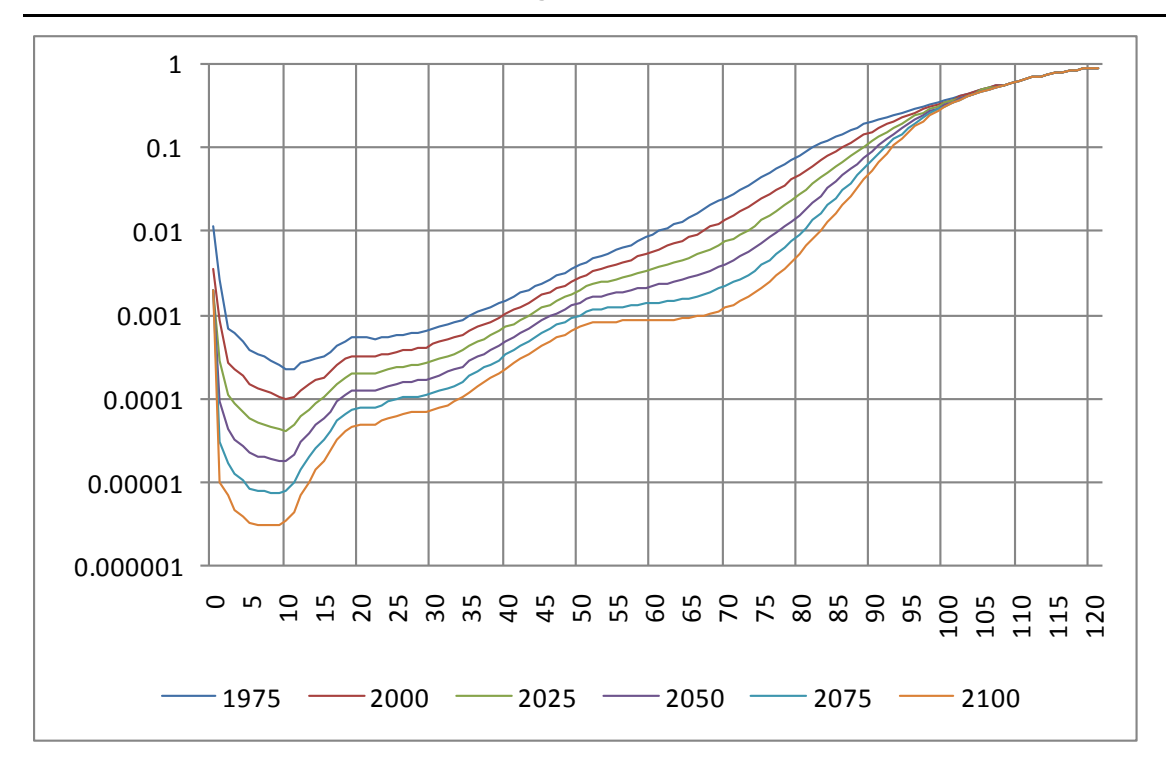

<span id="page-23-2"></span>**Graphique 5 : Quotients de mortalité par âge des femmes entre 1975 et 2100**

## <span id="page-24-0"></span>**2.4. Profils des** *qx,t* **pour les hommes dans le temps pour certains âges**

Afin d'illustrer les résultats obtenus par le modèle, les observations brutes et lissées ont été reprises dans chaque graphique ci-dessous en même temps que la courbe projetée sur le passé et le futur.

Seuls quelques âges typiques sont présentés. Des résultats semblables sont obtenus pour les femmes.

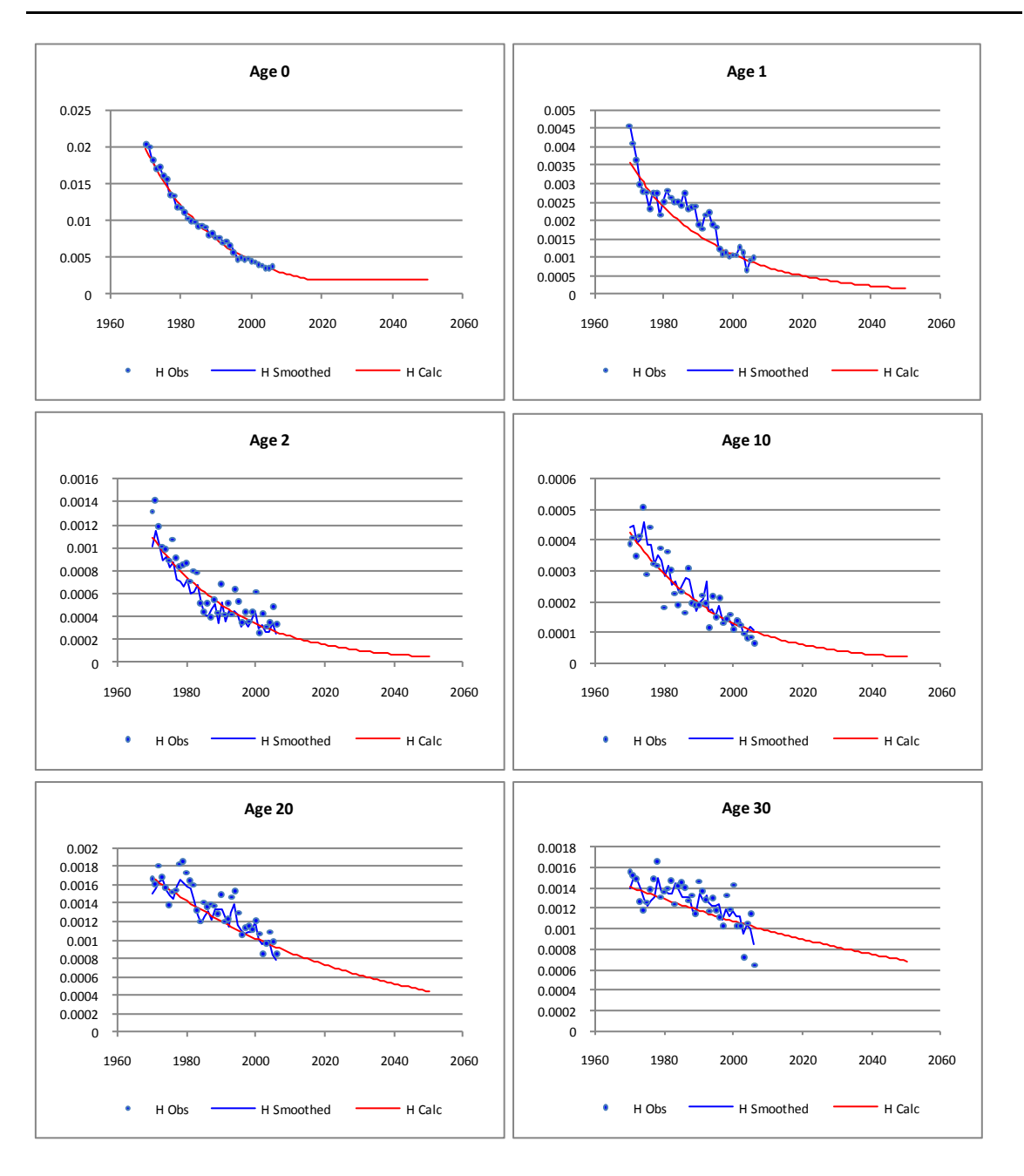

<span id="page-24-1"></span>**Graphique 6 : Profils des** *qx,t* **pour les hommes dans le temps pour certains âges**

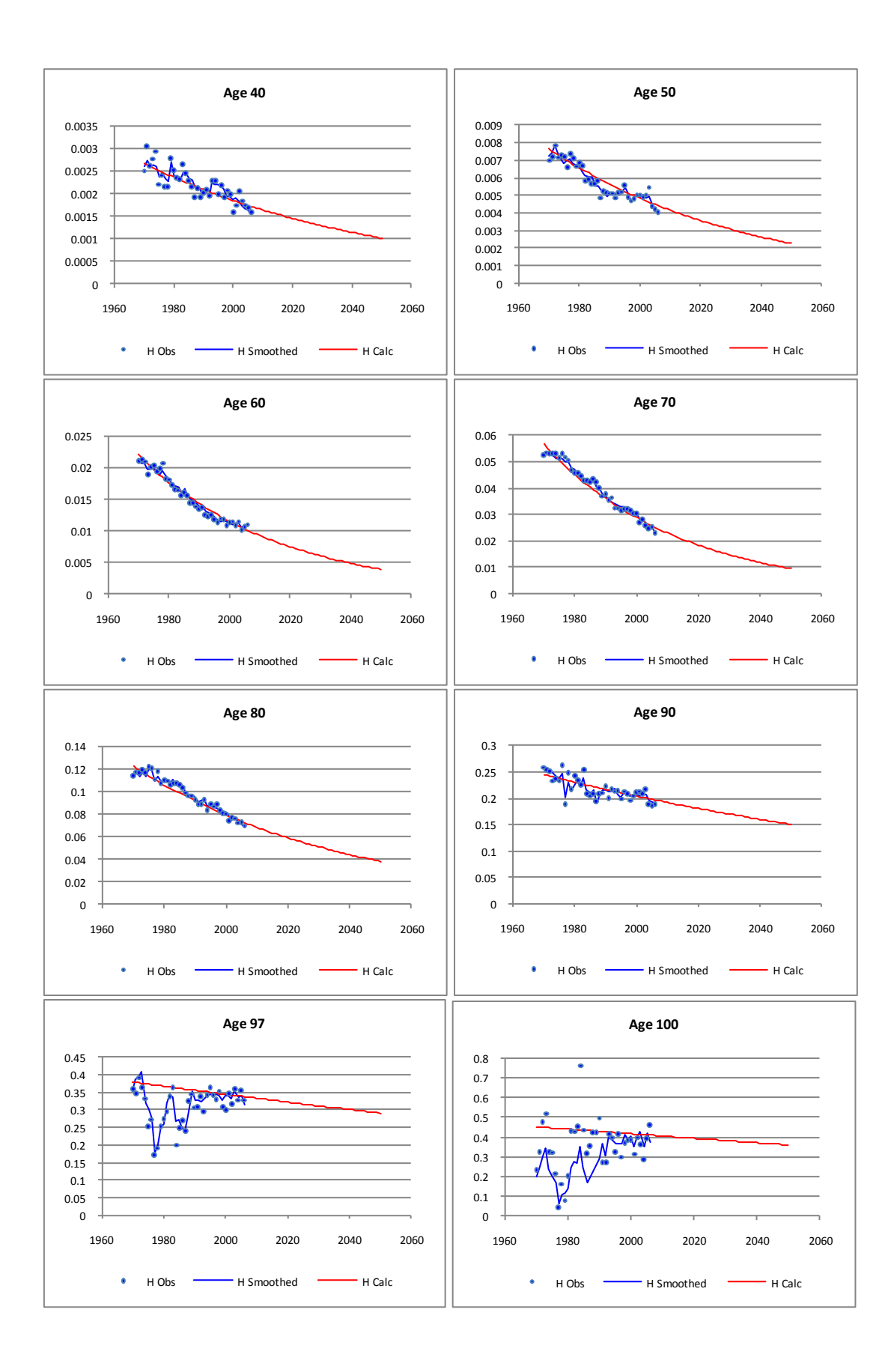

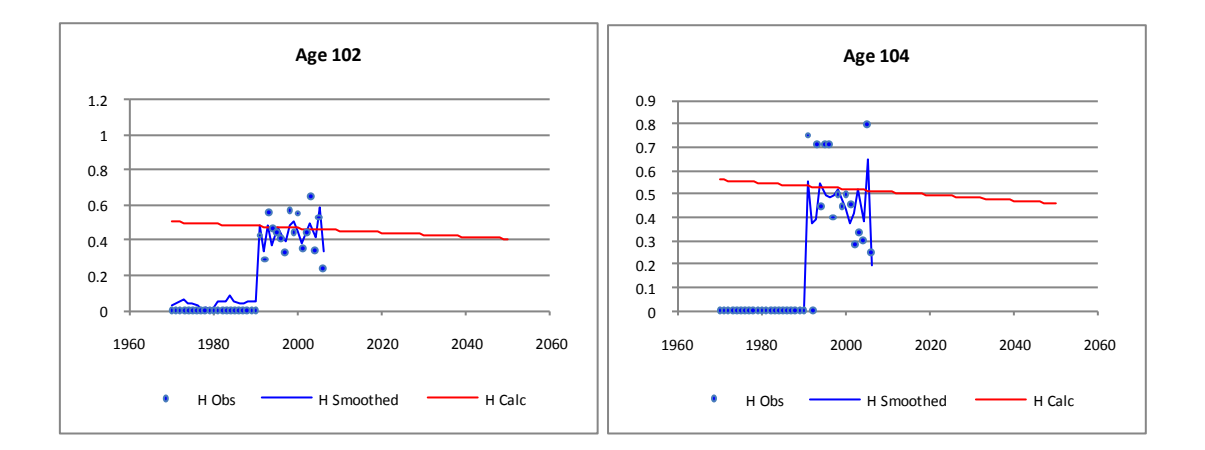

## <span id="page-26-0"></span>**2.5. Résultats en termes d'espérances de vie transversales et générationnelles**

Les deux tableaux ci-dessous donnent les valeurs des espérances de vie « classiques » et « générationnelles » à la naissance, à 65 et à 80 ans. Elles sont calculées sur le passé (2000) et en projections (2025 et 2050).

On constate que les résultats de la projection indiquent une poursuite de la progression de l'espérance de vie, mais moins rapide que dans les dernières décennies.

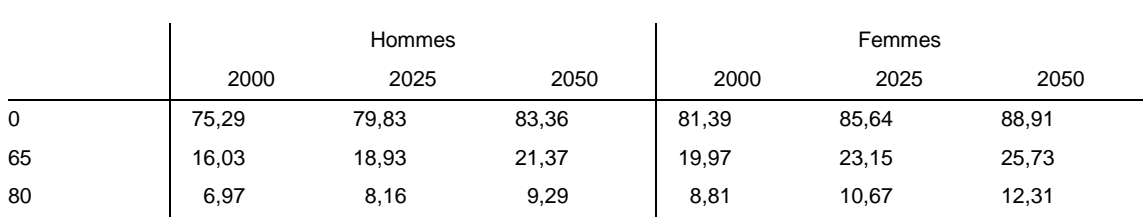

#### <span id="page-26-1"></span>**Tableau 3 : Espérances de vie transversales à divers âges**

<span id="page-26-2"></span>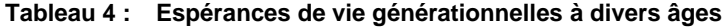

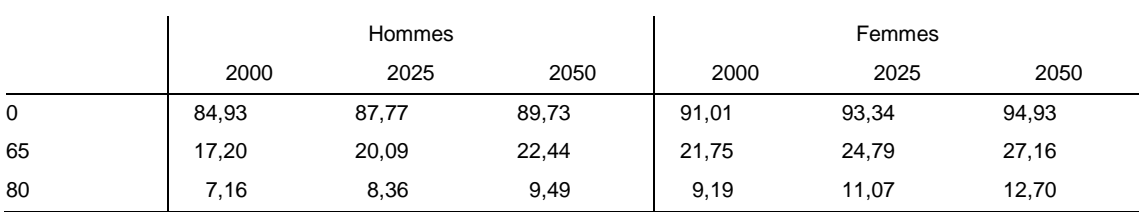

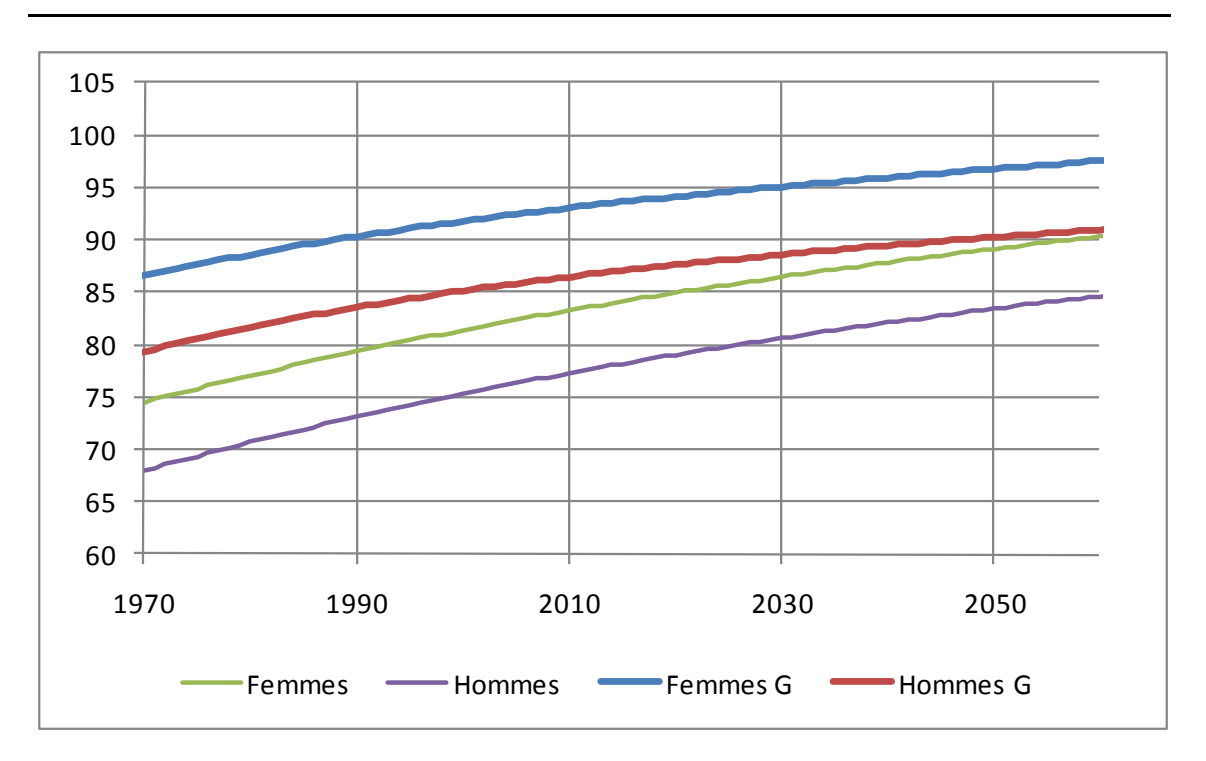

<span id="page-27-0"></span>**Graphique 7 : Espérances de vie transversales et générationnelles pour les hommes et les femmes**

## <span id="page-28-0"></span>**3. Analyse de sensibilité des résultats aux paramètres**

Lors de l'exercice de 2003-2004, les données étaient disponibles jusqu'en 2001. L'application de la méthode initiale en incluant les nouvelles données a montré que les résultats en termes d'espérances de vie pouvaient être significativement différents selon la période d'estimation retenue.

Il semblait donc intéressant d'analyser la sensibilité des résultats à quelques-uns des paramètres de la méthode.

Il fallait un indicateur synthétique pour comparer facilement les résultats pour chaque paramètre. Les espérances de vie générationnelles ont été utilisées à cette fin.

On présente donc dans les tableaux suivants, pour chaque paramètre testé, les espérances de vie générationnelles des hommes (ExGHn) et des femmes (ExGFn), à la naissance, à 65 ans et à 80 ans, pour les années 2000, 2025 et 2050.

<span id="page-28-1"></span>Chaque colonne est associée à une valeur du paramètre analysé.

### <span id="page-28-2"></span>**3.1. Modification de l'année de dernière observation**

|                   | $t_0 \rightarrow$ | 2001  | 2002  | 2003  | 2004  | 2005  | 2006  | 2007  |
|-------------------|-------------------|-------|-------|-------|-------|-------|-------|-------|
| ExGF0             | 2000              | 91,81 | 91,68 | 91,45 | 91,19 | 91,15 | 91,04 | 91,01 |
|                   | 2025              | 94,22 | 94,08 | 93,82 | 93,52 | 93,47 | 93,37 | 93,34 |
|                   | 2050              | 95,89 | 95,75 | 95,46 | 95,13 | 95,08 | 94,96 | 94,93 |
| ExGF65            | 2000              | 29,06 | 28,95 | 28,73 | 28,47 | 28,42 | 28,32 | 28,30 |
|                   | 2025              | 30,69 | 30,57 | 30,32 | 30,02 | 29,96 | 29,85 | 29,82 |
|                   | 2050              | 31,95 | 31,82 | 31,54 | 31,20 | 31,14 | 31,02 | 30,99 |
| ExGF80            | 2000              | 15,05 | 14,95 | 14,74 | 14,49 | 14,44 | 14,34 | 14,33 |
|                   | 2025              | 16,26 | 16,15 | 15,90 | 15,61 | 15,56 | 15,45 | 15,43 |
|                   | 2050              | 17,27 | 17,15 | 16,88 | 16,55 | 16,48 | 16,36 | 16,34 |
| ExGH <sub>0</sub> | 2000              | 84,42 | 84,45 | 84,43 | 84,43 | 84,59 | 84,73 | 84,93 |
|                   | 2025              | 87,32 | 87,32 | 87,28 | 87,23 | 87,39 | 87,53 | 87,77 |
|                   | 2050              | 89,41 | 89,38 | 89,30 | 89,21 | 89,35 | 89,48 | 89,73 |
| ExGH65            | 2000              | 23,20 | 23,26 | 23,25 | 23,22 | 23,33 | 23,43 | 23,62 |
|                   | 2025              | 24,96 | 24,99 | 24,93 | 24,86 | 24,96 | 25,05 | 25,25 |
|                   | 2050              | 26,42 | 26,41 | 26,31 | 26,18 | 26,26 | 26,33 | 26,54 |
| ExGH80            | 2000              | 10,65 | 10,63 | 10,57 | 10,49 | 10,54 | 10,59 | 10,72 |
|                   | 2025              | 11,66 | 11,62 | 11,52 | 11,39 | 11,44 | 11,48 | 11,63 |
|                   | 2050              | 12,59 | 12,52 | 12,38 | 12,21 | 12,25 | 12,27 | 12,44 |

**Tableau 5 : Modification de l'année de dernière observation**

Ce tableau montre donc comment, en ajoutant chaque fois une année supplémentaire d'observations entre 2001 et 2007, le résultat en termes d'espérance de vie générationnelle à la naissance peut varier.

On constate clairement une différence de comportement entre les quotients de mortalité des hommes et ceux des femmes sur la fin de la période observée : si l'espérance de vie générationnelle des hommes change très peu en ajoutant les observations entre 2002 et 2007 (diminution de 0,14 année), celle des femmes y est nettement plus sensible : on obtient, de manière a priori étonnante, une diminution de près d'une année en ajoutant les observations entre 2002 et 2007. On verra plus bas comment s'explique cette diminution.

On observe également que la diminution d'espérance de vie se concentre presque exclusivement sur les grands âges.

## <span id="page-29-1"></span><span id="page-29-0"></span>**3.2. Modification du dernier âge estimé (***x0***)**

|                   | $x_0 \rightarrow$ | 89    | 91    | 93    | 95    | 97    | 99    |
|-------------------|-------------------|-------|-------|-------|-------|-------|-------|
| ExGF0             | 2000              | 92,71 | 92,20 | 91,74 | 91,32 | 91,01 | 90,96 |
|                   | 2025              | 95,89 | 95,14 | 94,46 | 93,83 | 93,34 | 93,26 |
|                   | 2050              | 98,36 | 97,38 | 96,47 | 95,61 | 94,93 | 94,82 |
| ExGF65            | 2000              | 30,08 | 29,55 | 29,07 | 28,63 | 28,30 | 28,24 |
|                   | 2025              | 32,45 | 31,68 | 30,97 | 30,33 | 29,82 | 29,74 |
|                   | 2050              | 34,48 | 33,48 | 32,55 | 31,68 | 30,99 | 30,88 |
| ExGF80            | 2000              | 16,21 | 15,64 | 15,14 | 14,68 | 14,33 | 14,27 |
|                   | 2025              | 18,13 | 17,34 | 16,61 | 15,95 | 15,43 | 15,34 |
|                   | 2050              | 19,89 | 18,87 | 17,93 | 17,04 | 16,34 | 16,23 |
| ExGH <sub>0</sub> | 2000              | 85,52 | 85,36 | 85,14 | 85,01 | 84,93 | 84,92 |
|                   | 2025              | 88,73 | 88,48 | 88,12 | 87,90 | 87,77 | 87,75 |
|                   | 2050              | 91,12 | 90,78 | 90,26 | 89,92 | 89,73 | 89,70 |
| ExGH65            | 2000              | 24,26 | 24,08 | 23,85 | 23,70 | 23,62 | 23,61 |
|                   | 2025              | 26,26 | 26,00 | 25,62 | 25,39 | 25,25 | 25,23 |
|                   | 2050              | 27,98 | 27,63 | 27,08 | 26,74 | 26,54 | 26,51 |
| ExGH80            | 2000              | 11,46 | 11,25 | 10,98 | 10,82 | 10,72 | 10,71 |
|                   | 2025              | 12,74 | 12,45 | 12,04 | 11,78 | 11,63 | 11,61 |
|                   | 2050              | 13,97 | 13,59 | 13,02 | 12,65 | 12,44 | 12,41 |

**Tableau 6 : Modification du dernier âge estimé**

Le tableau qui précède montre que le choix l'âge *x0*, dernier âge estimé, peut avoir un impact très important en termes d'espérances de vie générationnelles.

Les deux mêmes constats que pour le paramètre *t<sup>0</sup>* peuvent être faits, mais avec une ampleur nettement plus grande : une différence de 3,5 années pour les femmes (1,5 année pour les hommes) apparaît dans l'espérance de vie générationnelle en 2050 selon que l'on choisisse 89 ans ou 99 ans comme dernier âge estimé. Et cette différence se concentre dans les grands âges.

Au demeurant, plus rien ne justifie de choisir un dernier âge estimé inférieur à 97 ans car le nombre d'observations est largement suffisant à cet âge et même au-delà.

L'explication de cette sensibilité des espérances de vie générationnelle à *t<sup>0</sup>* et de *x<sup>0</sup>* est le ralentissement en fin de période de la décroissance des quotients de mortalité aux grands âges, voire la croissance des quotients, (cf. 1.6). Plus l'estimation prend en compte les âges élevés (*x0*) et les données récentes (*t0*), plus le ralentissement de la décroissance ou la croissance des *q<sup>x</sup>* va se faire sentir, et tout particulièrement dans les grands âges.

#### <span id="page-30-1"></span><span id="page-30-0"></span>**3.3. Modification de l'âge limite**

|                   | $\widetilde{x}_{t_0}$ $\rightarrow$ | 125   | 130   | 135   | 140   | 145   | 150   |
|-------------------|-------------------------------------|-------|-------|-------|-------|-------|-------|
| ExGF0             | 2000                                | 91,00 | 91,01 | 91,01 | 91,01 | 91,01 | 91,01 |
|                   | 2025                                | 93,34 | 93,34 | 93,34 | 93,35 | 93,35 | 93,35 |
|                   | 2050                                | 94,93 | 94,93 | 94,94 | 94,94 | 94,94 | 94,94 |
| ExGF65            | 2000                                | 28,29 | 28,30 | 28,30 | 28,30 | 28,30 | 28,30 |
|                   | 2025                                | 29,82 | 29,82 | 29,82 | 29,83 | 29,83 | 29,83 |
|                   | 2050                                | 30,98 | 30,99 | 30,99 | 31,00 | 31,00 | 31,00 |
| ExGF80            | 2000                                | 14,32 | 14,33 | 14,33 | 14,33 | 14,33 | 14,33 |
|                   | 2025                                | 15,42 | 15,43 | 15,43 | 15,43 | 15,43 | 15,43 |
|                   | 2050                                | 16,33 | 16,34 | 16,34 | 16,35 | 16,35 | 16,35 |
| ExGH <sub>0</sub> | 2000                                | 84,93 | 84,93 | 84,93 | 84,93 | 84,93 | 84,93 |
|                   | 2025                                | 87.77 | 87,77 | 87,77 | 87,77 | 87,77 | 87,77 |
|                   | 2050                                | 89,73 | 89,73 | 89,73 | 89,73 | 89,73 | 89,73 |
| ExGH65            | 2000                                | 23.62 | 23,62 | 23,62 | 23,62 | 23,62 | 23,62 |
|                   | 2025                                | 25,24 | 25,25 | 25,25 | 25,25 | 25,25 | 25,25 |
|                   | 2050                                | 26,53 | 26,54 | 26,54 | 26,54 | 26,54 | 26,54 |
| ExGH80            | 2000                                | 10,72 | 10,72 | 10,72 | 10,72 | 10,72 | 10,72 |
|                   | 2025                                | 11,63 | 11,63 | 11,63 | 11,63 | 11,63 | 11,63 |
|                   | 2050                                | 12,44 | 12,44 | 12,44 | 12,44 | 12,44 | 12,44 |

**Tableau 7 : Modification de l'âge limite**

On constate que, même en fin de période, une augmentation de l'âge limite  $\tilde{\pmb{z}}_{t_0}$ n'a pratiquement pas d'effet en termes d'espérance de vie générationnelles.

## <span id="page-31-0"></span>**4. Calcul des** *qx,t* **unisexes**

## <span id="page-31-1"></span>**4.1. Méthode classique**

La première méthode consiste à utiliser les données regroupées sans distinction de sexe et d'y appliquer la méthode classique pour chaque sexe séparément.

Les résultats sont apparemment satisfaisants sur le siècle mais on constate à long terme un rapprochement non acceptable des espérances de vie des femmes seules et des espérances de vie unisexes ! A très long terme, les espérances de vie unisexes peuvent même dépasser celles de femmes.

Cette aberration tient au fait que le modèle est estimé séparément pour chaque sexe et pour les données unisexes et que par conséquent il n'y a aucune garantie de cohérence entre les exercices.

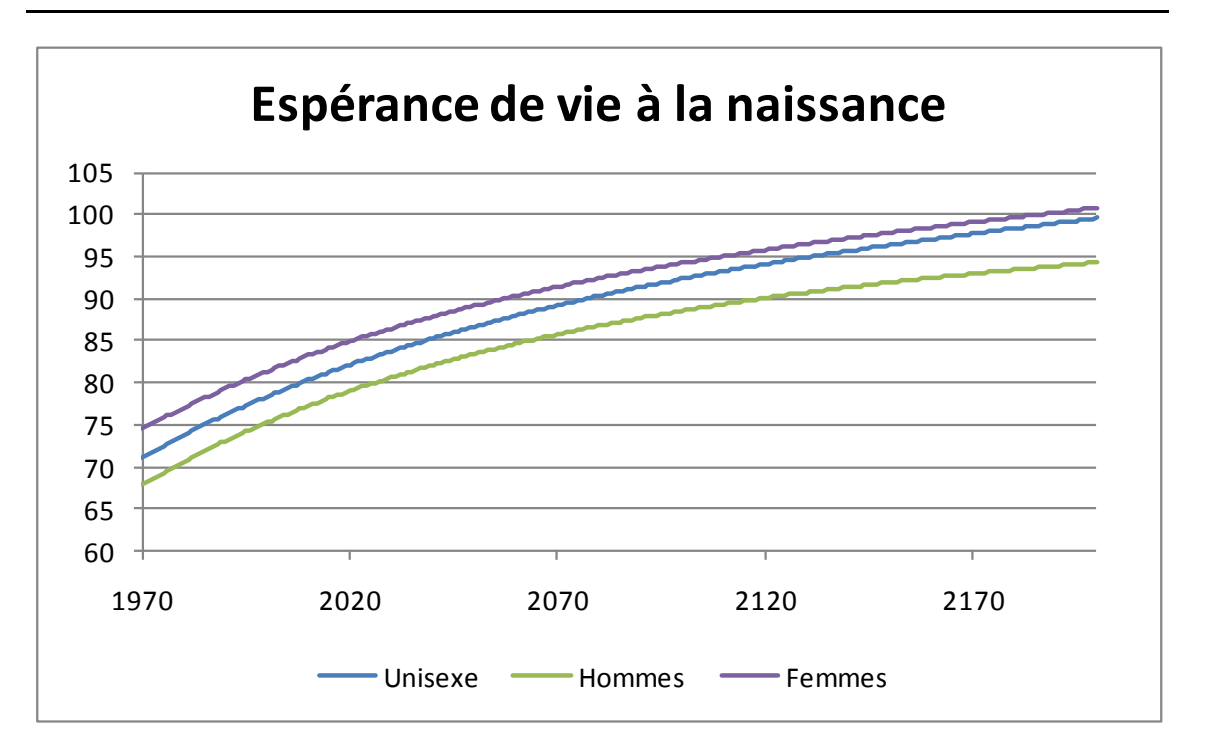

<span id="page-31-2"></span>**Graphique 8 : Espérances de vie à la naissance à long terme méthode 1**

#### <span id="page-32-0"></span>**4.2. Méthode proportionnelle**

Pour pallier ce problème, on a décomposé le calcul des  $q_{_{\mathit{x},t}}$  unisexes dans ses 2 composantes :

Soient :

- le quotient de mortalité à l'âge *x* pour l'année *t.*
- le quotient de mortalité des hommes à l'âge *x* pour l'année *t.*
- le quotient de mortalité des femmes à l'âge *x* pour l'année *t.*
- la population totale d'âge *x* au premier janvier de l'année *t*
- la population masculine d'âge *x* au premier janvier de l'année *t*
- la population féminine d'âge *x* au premier janvier de l'année *t*
- le nombre de décès à l'âge *x* dans le cours de l'année *t*
- le nombre de décès d'hommes à l'âge *x* dans le cours de l'année *t*
- le nombre de décès de femmes à l'âge *x* dans le cours de l'année *t*
- la proportion d'hommes dans la population totale à l'âge *x* à l'année *t.*

On a donc :

$$
P_{x,t}^H = k_{x,t} P_{x,t} \tag{38}
$$

et :

$$
P_{x,t}^F = (1 - k_{x,t})P_{x,t}
$$
\n(39)

Il s'en suit que :

$$
q_{x,t} = \frac{D_{x,t}^H + D_{x,t}^F}{P_{x,t}} = \frac{D_{x,t}^H}{P_{x,t}} + \frac{D_{x,t}^F}{P_{x,t}} = \frac{D_{x,t}^H}{P_{x,t}^H} k_{x,t} + \frac{D_{x,t}^F}{P_{x,t}^F} (1 - k_{x,t})
$$
(40)

Et donc :

$$
q_{x,t} = k_{x,t} q_{x,t}^H + (1 - k_{x,t}) q_{x,t}^F
$$
\n(41)

Par conséquent, si on dispose des quotients de mortalité par sexe, il suffit d'avoir la proportion d'hommes dans la population pour chaque année et chaque âge pour pouvoir déduire par simple calcul la valeur des quotients de mortalité unisexes.

#### <span id="page-33-0"></span>**4.3. Calcul de la répartition de la population par sexe**

La valeur de  $k_{x,t}$  est obtenue par le calcul suivant :

$$
k_{x,t} = \frac{P_{x,t}^H}{P_{x,t}^H + P_{x,t}^F}
$$
(42)

Pour obtenir une série de  $k_{x,t}$  il est donc nécessaire de connaître la population par âge de chaque sexe pour toutes les années étudiées.

Seule nous intéresse pour cet exercice la *proportion* d'hommes et de femmes dans la population par âge et par année. On va donc procéder de façon récurrente en partant d'un individu en *t<sup>0</sup>* et en lui appliquant les quotients de mortalité prospectifs calculés année après année.

Pour obtenir des espérances de vie générationnelles à partir de 1970 pour des individus pouvant atteindre théoriquement 130 ans, il serait nécessaire de reconstruire des séries de quotients de mortalité jusqu'à l'année 1970 – 130, soit 1840. Or, le modèle estimé ne permet pas de remonter si loin dans le temps : les valeurs calculées des quotients de mortalité dépasseraient la valeur 1 en raison de la forme exponentielle du modèle.

Pour pallier ce problème, on construit une *pseudo-population en 1970* en appliquant les quotients de mortalité de 1970 à chaque âge. Sous forme mathématique, ce calcul s'effectue alors comme suit pour les hommes :

$$
P_{0,t}^H = 1, \forall t \ge t_0 \tag{43}
$$

$$
P_{x,t_0}^H = P_{x-1,t_0}^H \left( 1 - q_{x-1,t_0}^H \right) \forall x \ge 1
$$
\n<sup>(44)</sup>

$$
P_{x,t}^H = P_{x-1,t-1}^H \left(1 - q_{x-1,t-1}^H\right) \forall x \ge 1, \forall t \ge t_0
$$
\n
$$
(45)
$$

On procède de la même façon pour les femmes et on obtient des pseudo-populations pour chaque sexe.

Pour prendre en compte la différence entre le nombre de naissances de garçons et de filles, on multiplie chaque pseudo-population obtenue par un facteur qui en rend compte : le *coefficient de masculinité à la naissance,* fixé ici à 51,24 % en faveur des garçons, soit la moyenne des observations des cinq dernières années observées.

Finalement, on obtient la proportion d'hommes dans la population globale par une simple division.

## <span id="page-34-0"></span>**4.4. Projection de la répartition de la population par sexe**

Le graphique suivant montre la proportion d'hommes dans la population globale.

Jusqu'en 2007, il s'agit d'observations. A partir de 2008, les valeurs utilisées sont le résultat de la projection de la répartition homme – femmes dérivée des pseudo-populations calculées par la méthode décrite plus haut.

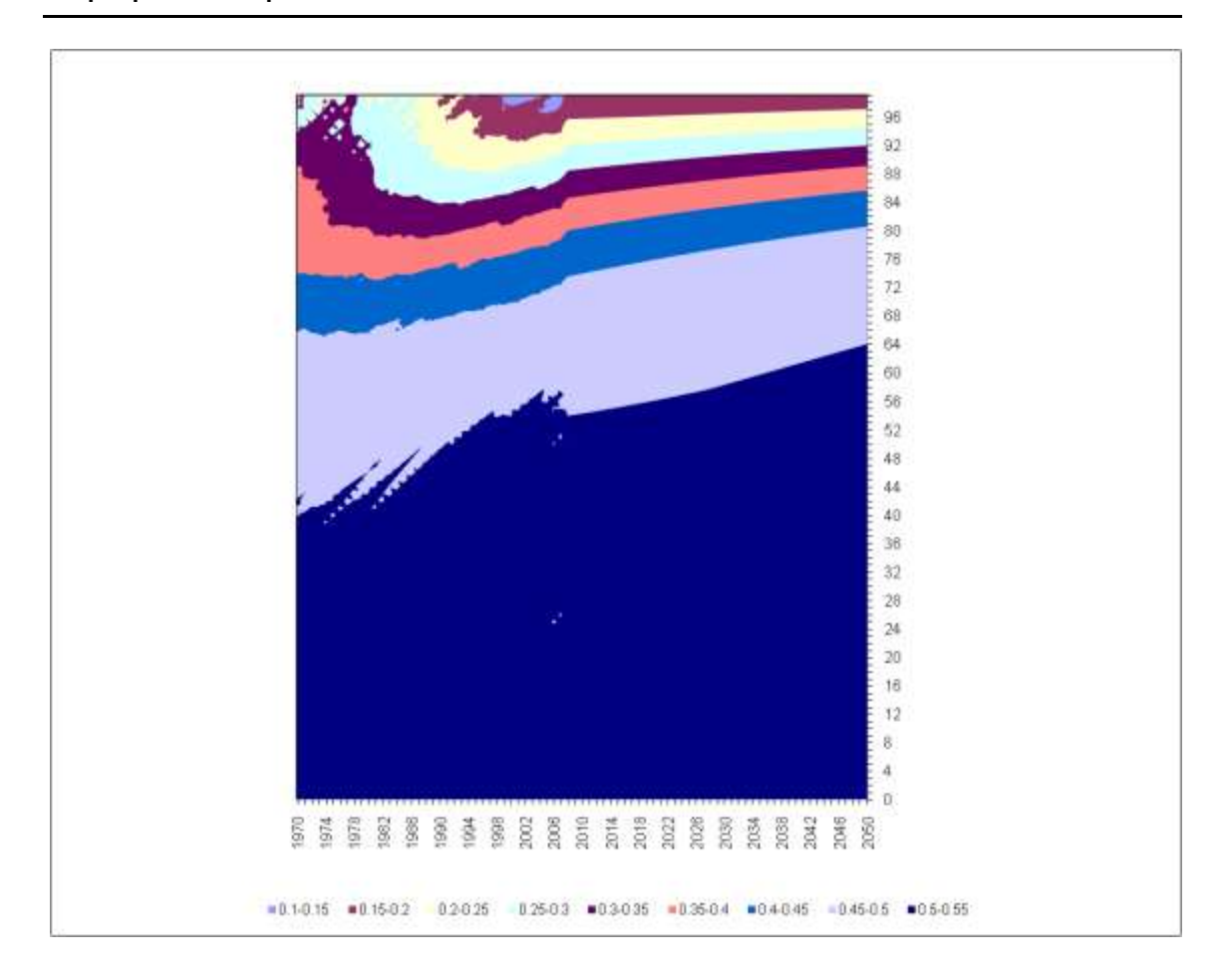

<span id="page-34-1"></span>**Graphique 9 : Répartition calculée Hommes/Femmes de 0 à 100 ans entre 1970 et 2060**

## <span id="page-35-0"></span>**5. Résultats**

## <span id="page-35-1"></span>**5.1. Comparaison des espérances de vie unisexes selon les deux méthodes**

Les graphiques suivants montrent que les espérances de vie unisexes à long terme restent bien centrées entre les courbes de chaque sexe dans la méthode proportionnelle, contrairement à la méthode classique.

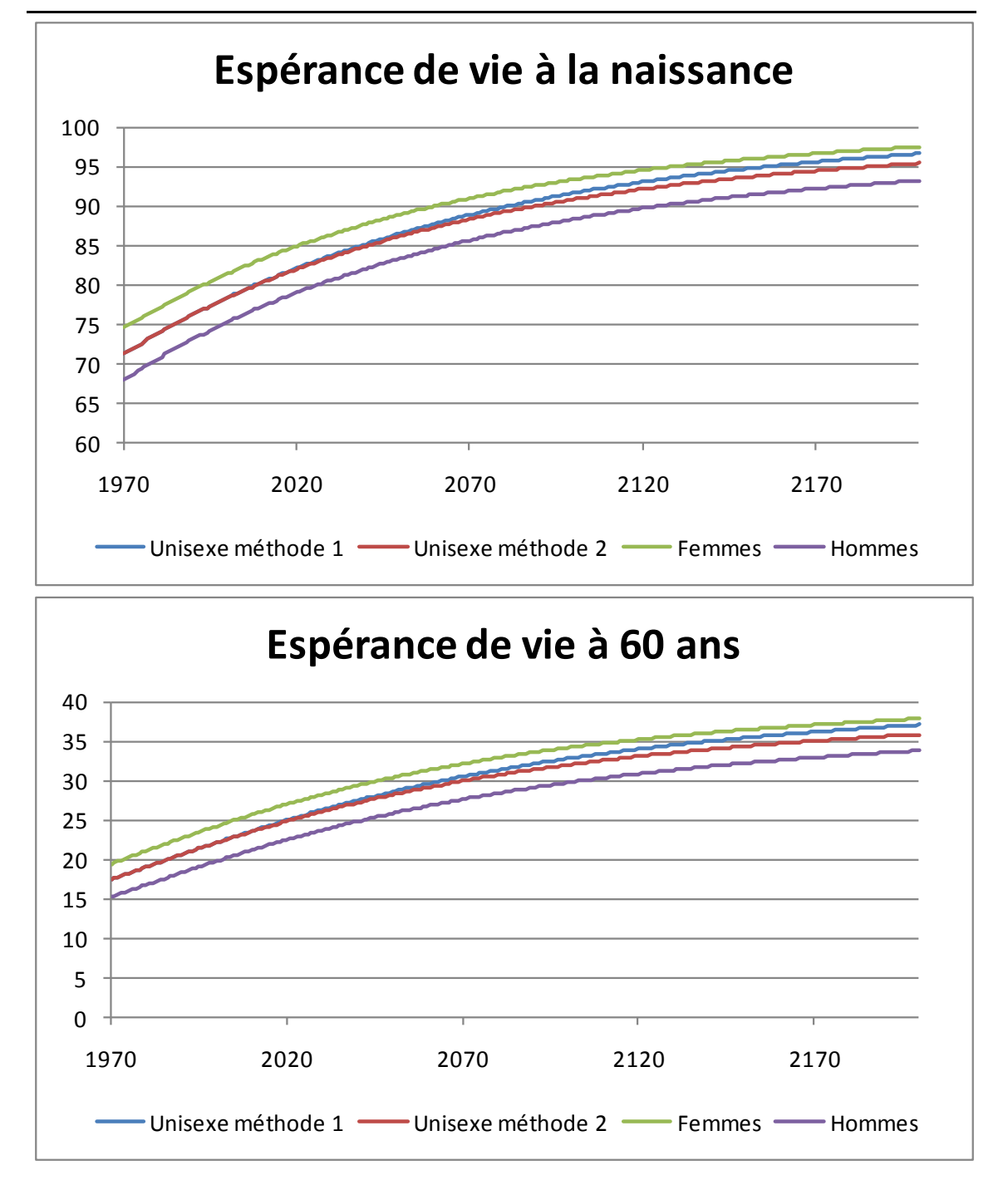

<span id="page-35-2"></span>**Graphique 10 : Comparaison des espérances de vie unisexes selon les deux méthodes**

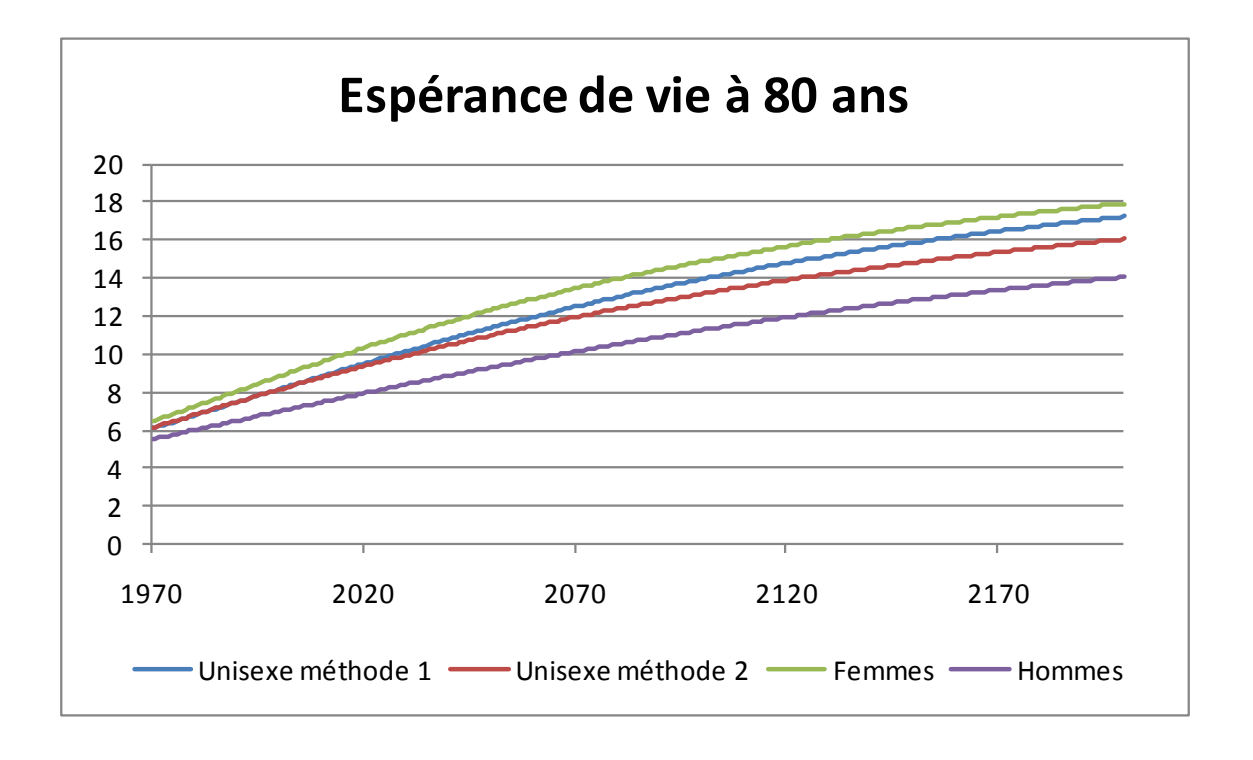

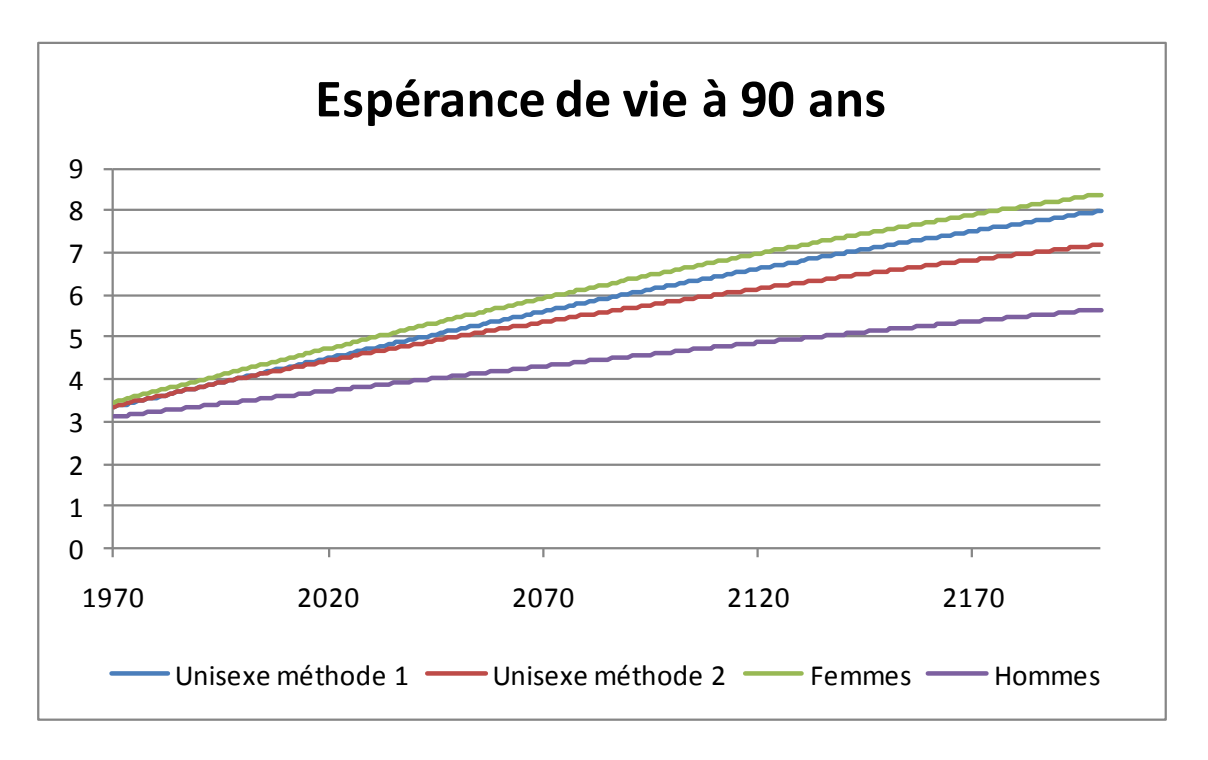

## <span id="page-37-0"></span>**5.2. Comparaison des espérances de vie à partir de 100 ans selon les deux méthodes**

A partir de 100 ans, la forme des courbes obtenues se rapproche évidemment de celle de femmes en raison de la prépondérance de la population féminine. Les deux courbes sont quasiment superposées.

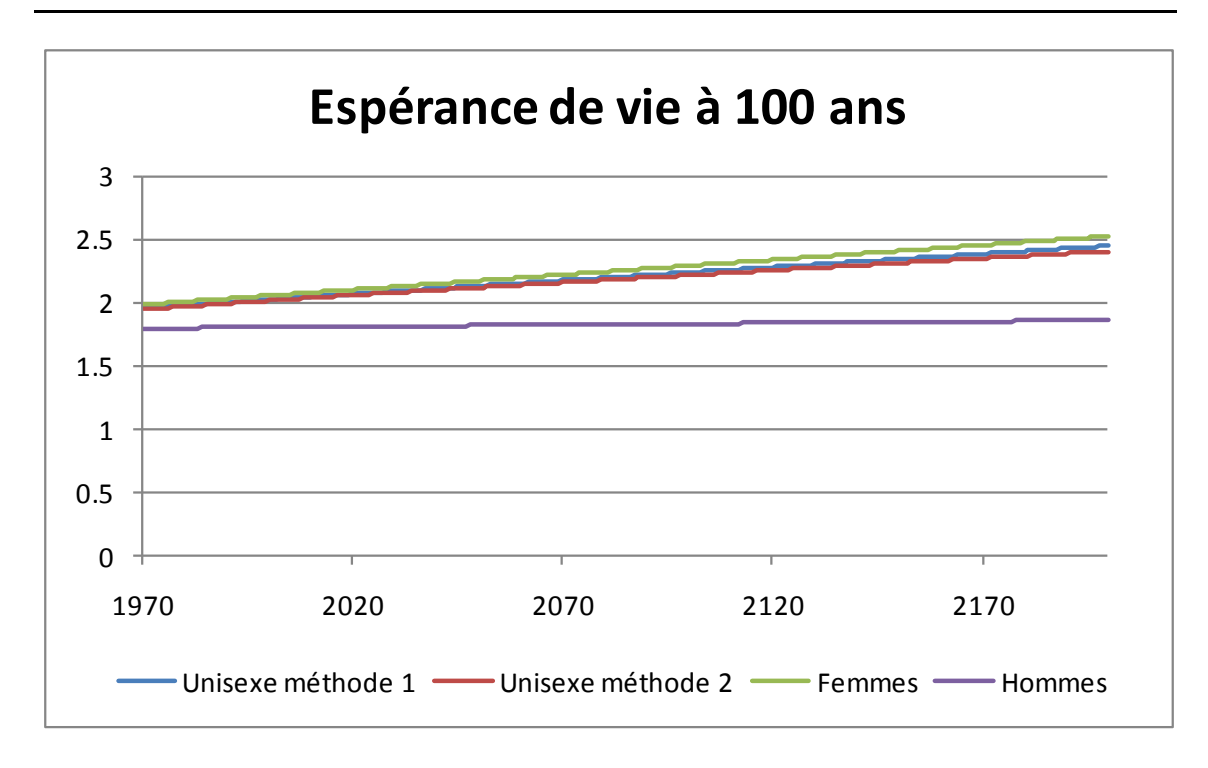

<span id="page-37-4"></span>**Graphique 11 : Comparaison des espérances de vie à partir de 100 ans selon les deux méthodes**

### <span id="page-37-2"></span><span id="page-37-1"></span>**5.3. Comparaison des espérances de vie hommes, femmes et unisexes**

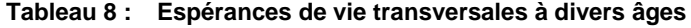

|    | Hommes |       |       | Femmes |       |       | Unisexe |       |       |
|----|--------|-------|-------|--------|-------|-------|---------|-------|-------|
|    | 2000   | 2025  | 2050  | 2000   | 2025  | 2050  | 2000    | 2025  | 2050  |
| 0  | 75,29  | 79,83 | 83,36 | 81,39  | 85,64 | 88,91 | 78,36   | 82,76 | 86,16 |
| 65 | 16,03  | 18,93 | 21,37 | 19,97  | 23,15 | 25,73 | 18,15   | 21,16 | 23,64 |
| 80 | 6,97   | 8,16  | 9,29  | 8,81   | 10,67 | 12,31 | 8,12    | 9,63  | 10,98 |

<span id="page-37-3"></span>**Tableau 9 : Espérances de vie générationnelles à divers âges**

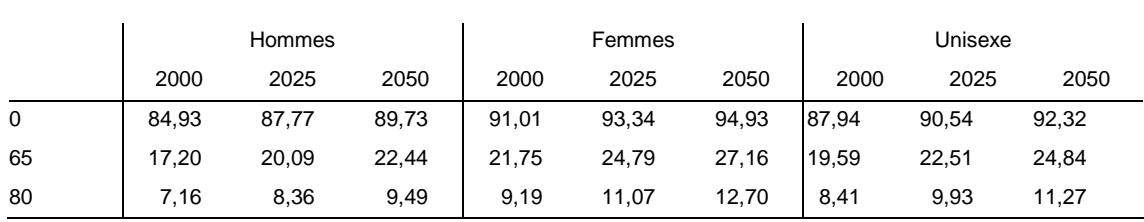

## <span id="page-38-0"></span>**5.4. Quotients de mortalité unisexes par année selon les deux méthodes**

Les graphiques suivants présentent, pour quelques années de référence, les quotients de mortalité observés jusqu'en 2007 et ceux calculés par les deux méthodes.

On constate :

- que les projections sur le passé collent bien aux observations
- que les deux méthodes restent très proches jusqu'en 2100
- qu'à partir 2050, une différence apparait progressivement : les quotients obtenus par la méthode classique sont plus faibles entre 20 et 35 ans et au-delà de 75 ans

<span id="page-38-1"></span>**Graphique 12 : Quotients de mortalité unisexes par année selon les deux méthodes**

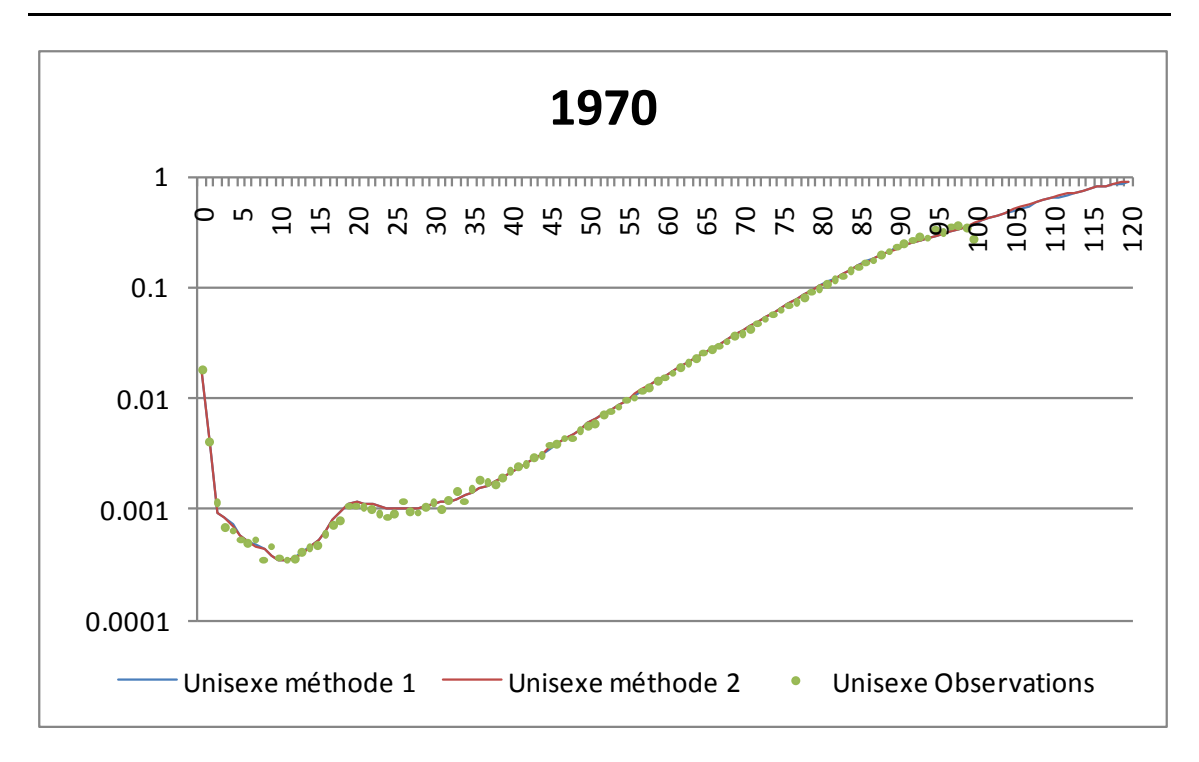

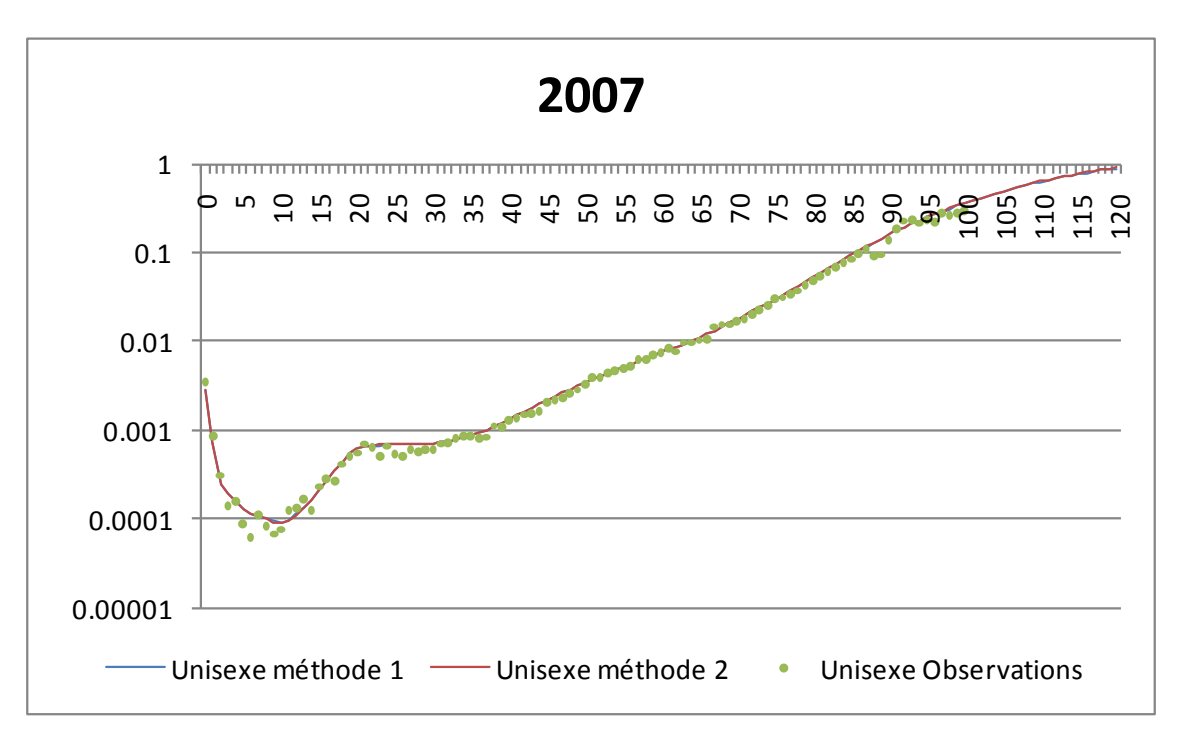

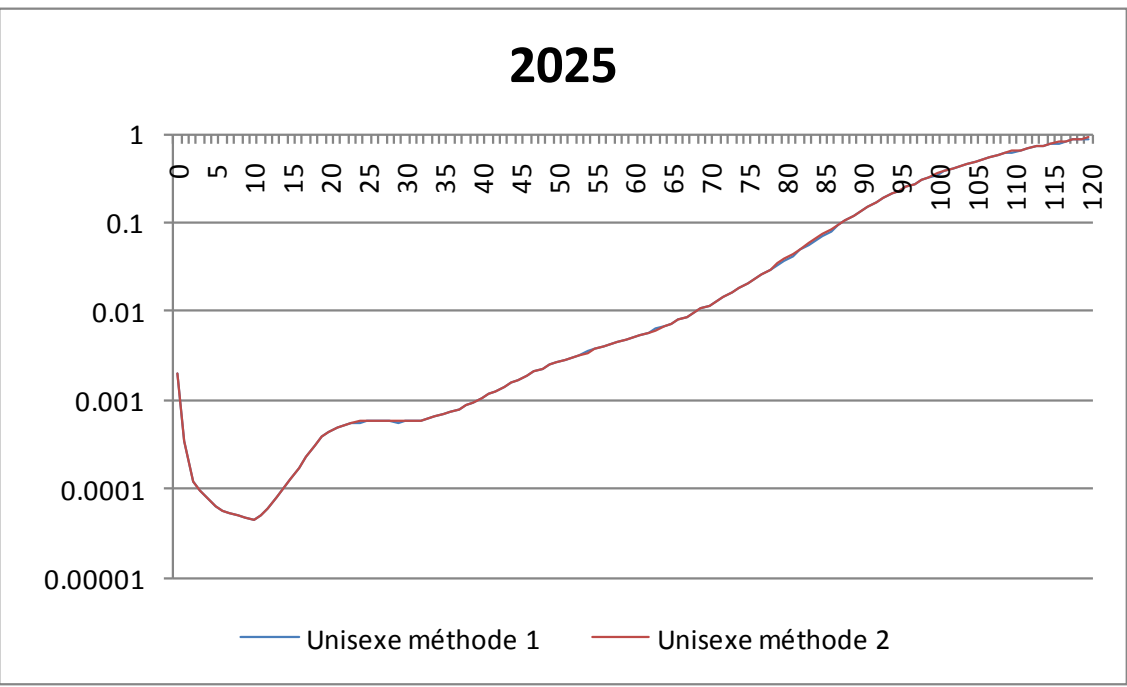

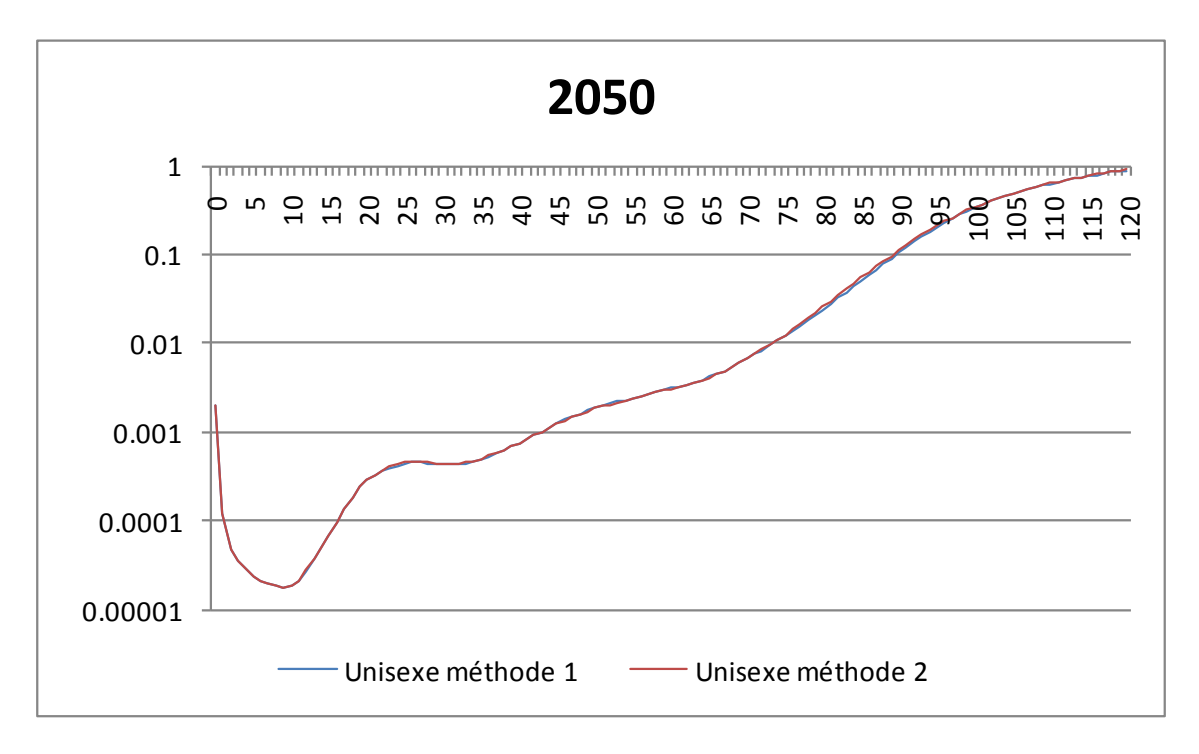

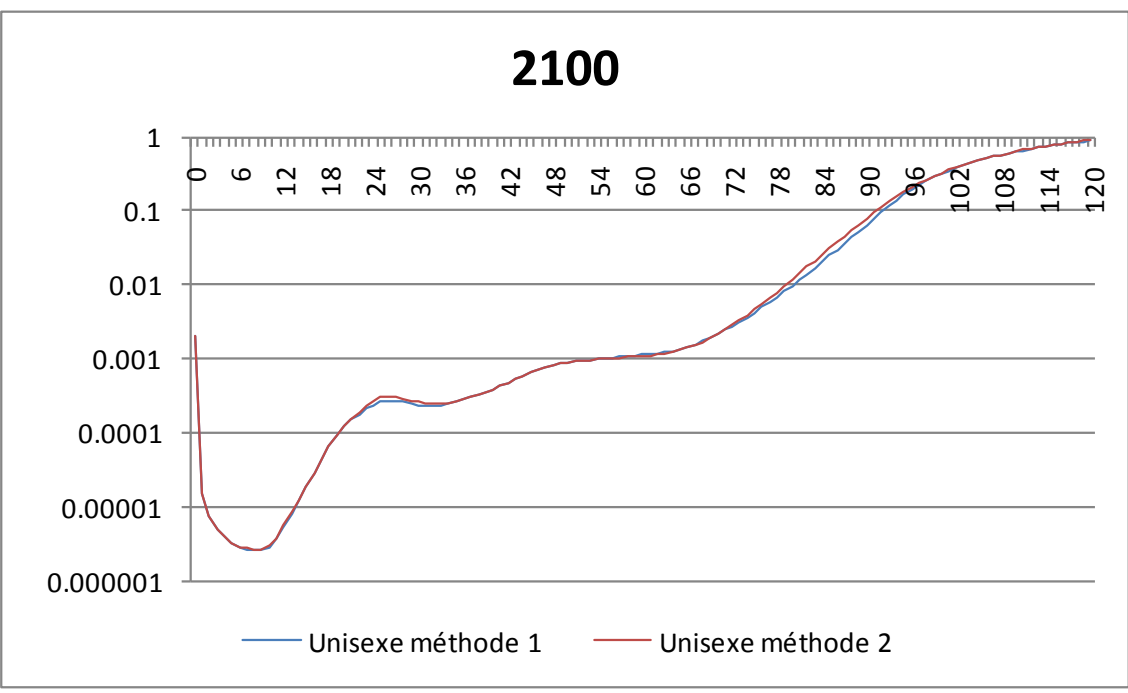

## <span id="page-41-0"></span>**5.5. Quotients de mortalité par âge selon la méthode proportionnelle**

Les graphiques qui suivent présentent les quotients de mortalité de 1970 à 2060 pour quelques âges. On constate :

- que les courbes projetées sont proches des observations pour les âges auxquels les observations sont nombreuses (0 an, entre 60 et 95 ans )
- qu'une estimation est plus difficile aux autres âges. Les courbes sont parfois situées plutôt en-dessous (1 an, 20 ans), ou plutôt au-dessus (10 ans) des observations. Cela est dû à la méthode de calibrage des  $\alpha_x$ , qui, après une première estimation des  $\alpha_x$  et  $\beta_x$ , calibre les  $\alpha_x$  sur les 10 dernières années observées.
- <span id="page-41-1"></span>– que les courbes non estimées (au-delà de 97 ans) restent bien en phase avec les observations.

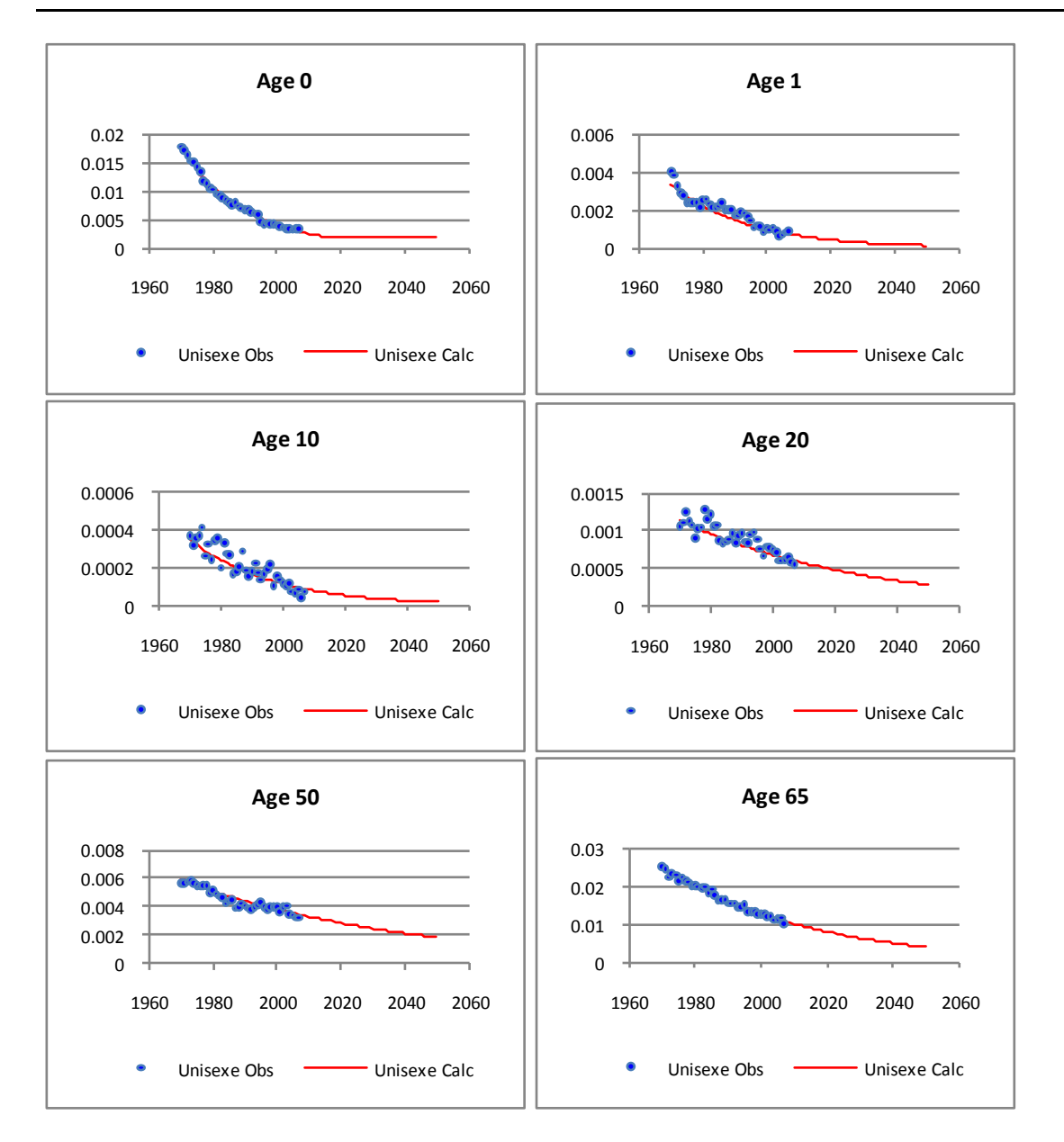

**Graphique 13 : Projection et observation des quotients unisexes à divers âges**

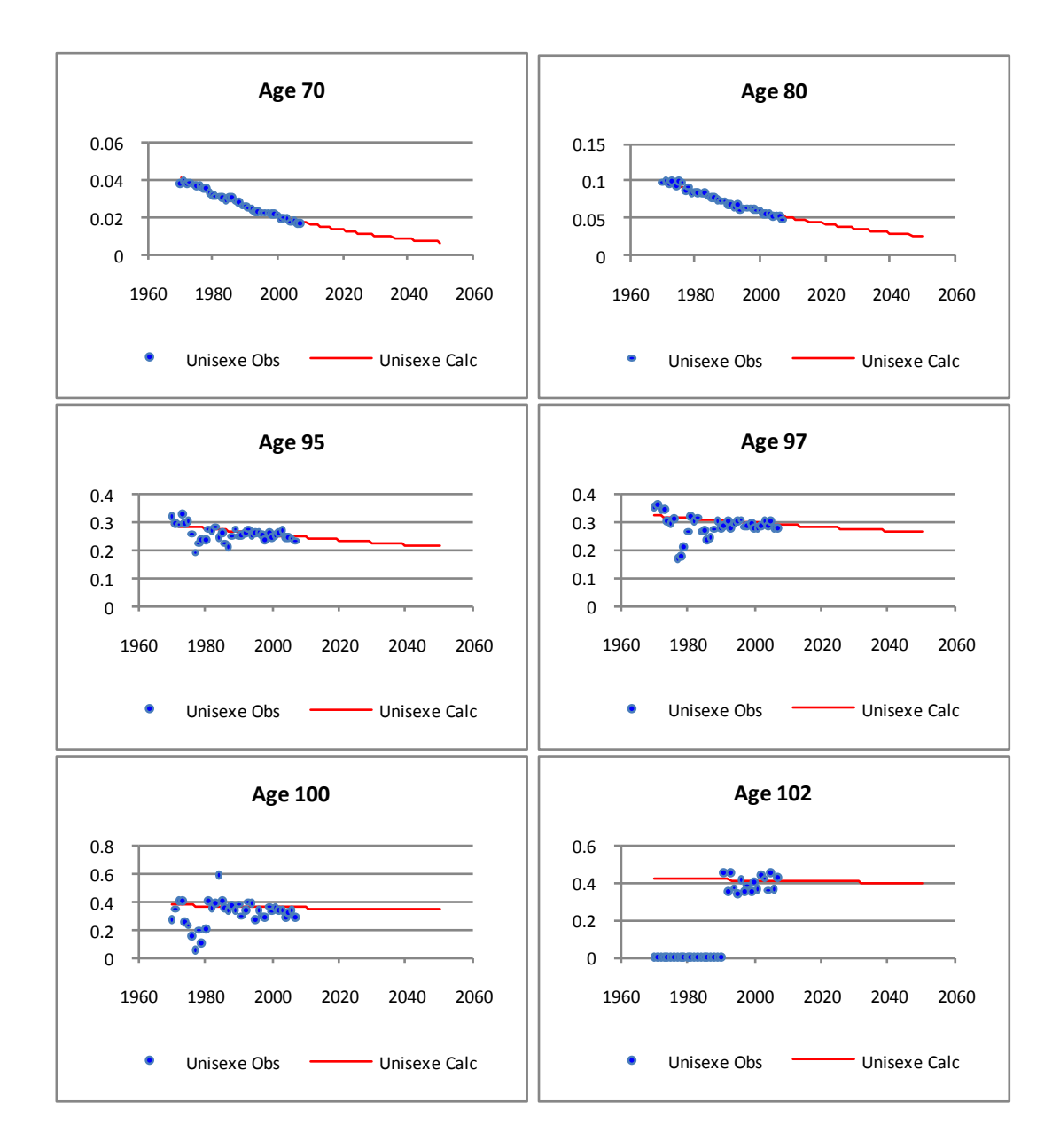